#### JAIST Repository

https://dspace.jaist.ac.jp/

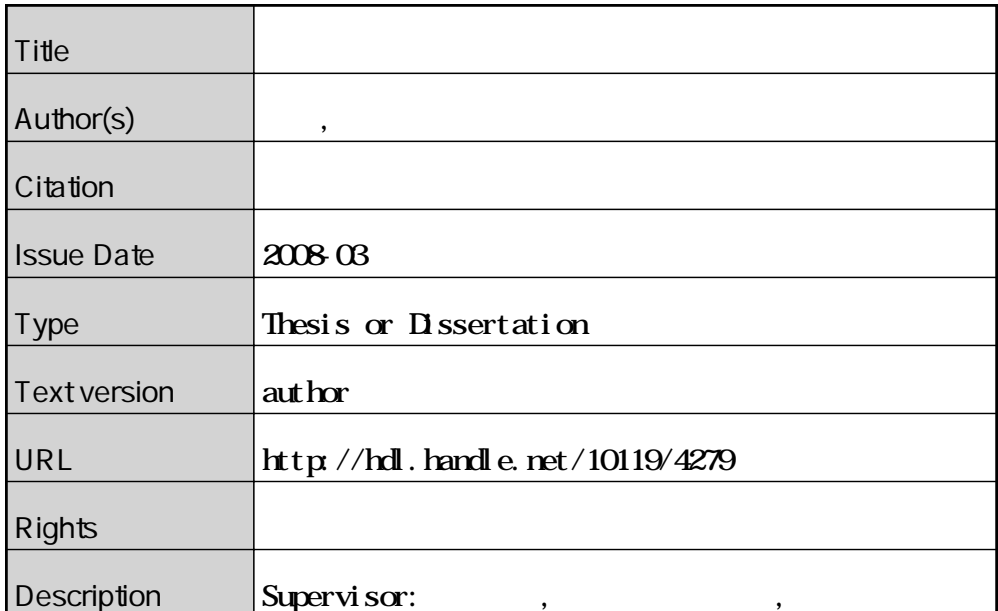

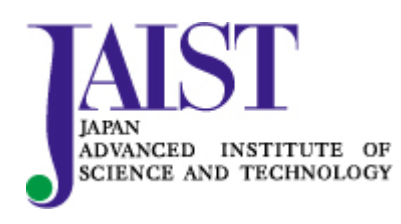

Japan Advanced Institute of Science and Technology

#### 修 士 論 文

#### 階層構造を考慮した木の分布生成

指導教官 宮田一乘 教授

北陸先端科学技術大学院大学 知識科学研究科知識システム基礎学専攻

650062 溝口 敦士

審査委員: 宮田 一乘 教授(主査) 西本 一志 教授 杉山 公造 教授 由井薗 隆也 准教授

2008 年2月

Copyright Ⓒ 2008 by Atsushi Mizoguchi

# 目 次

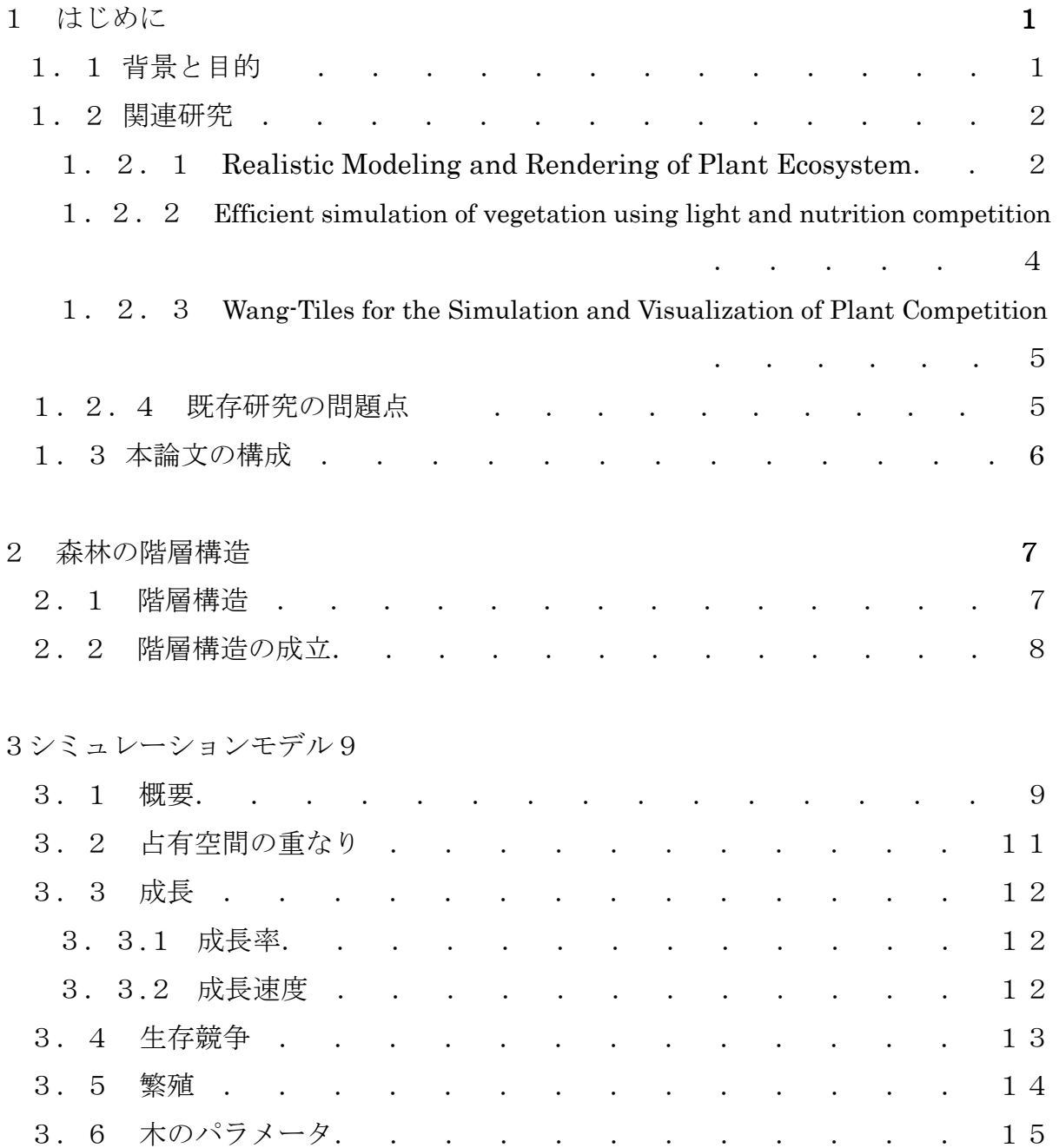

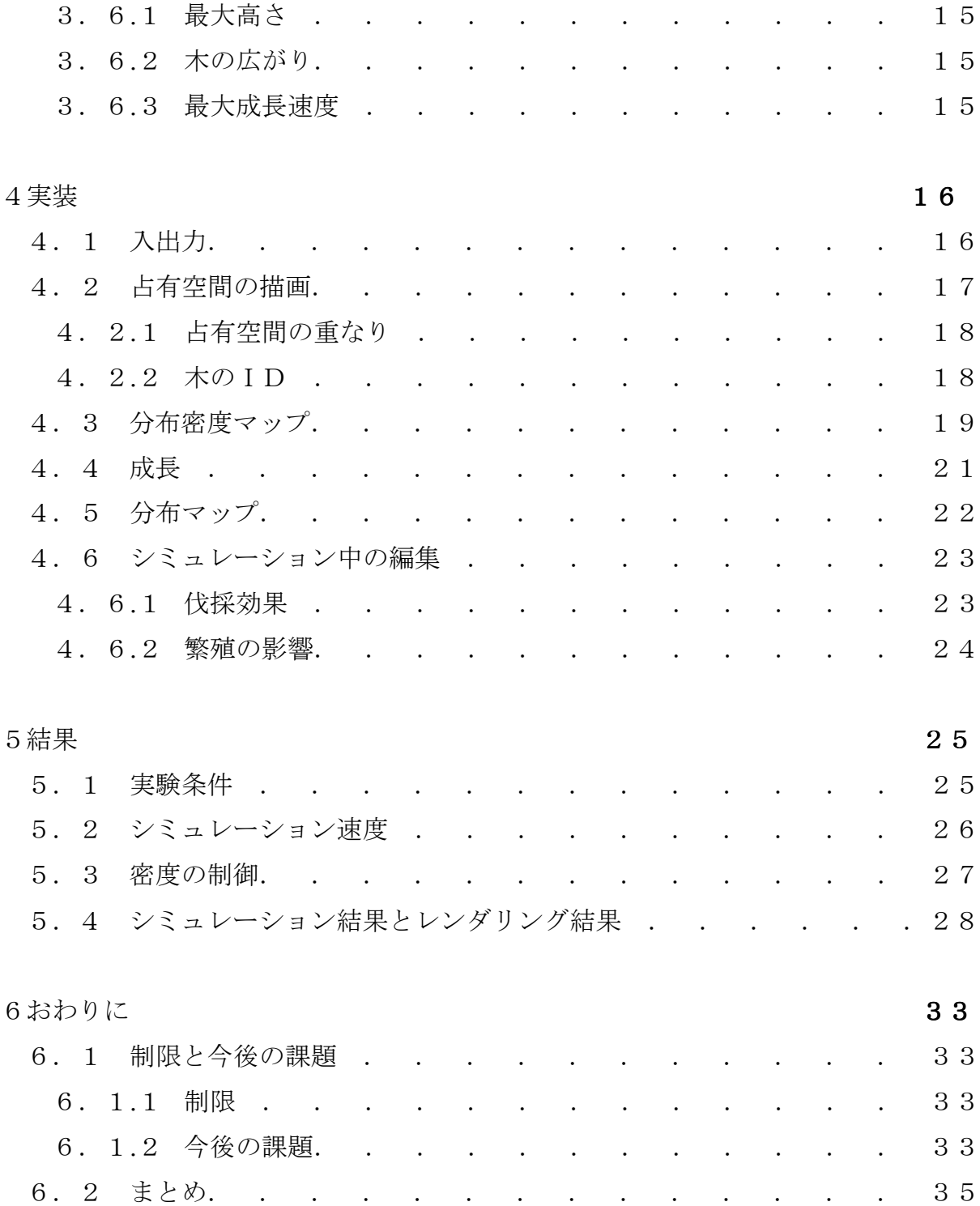

# 図 目 次

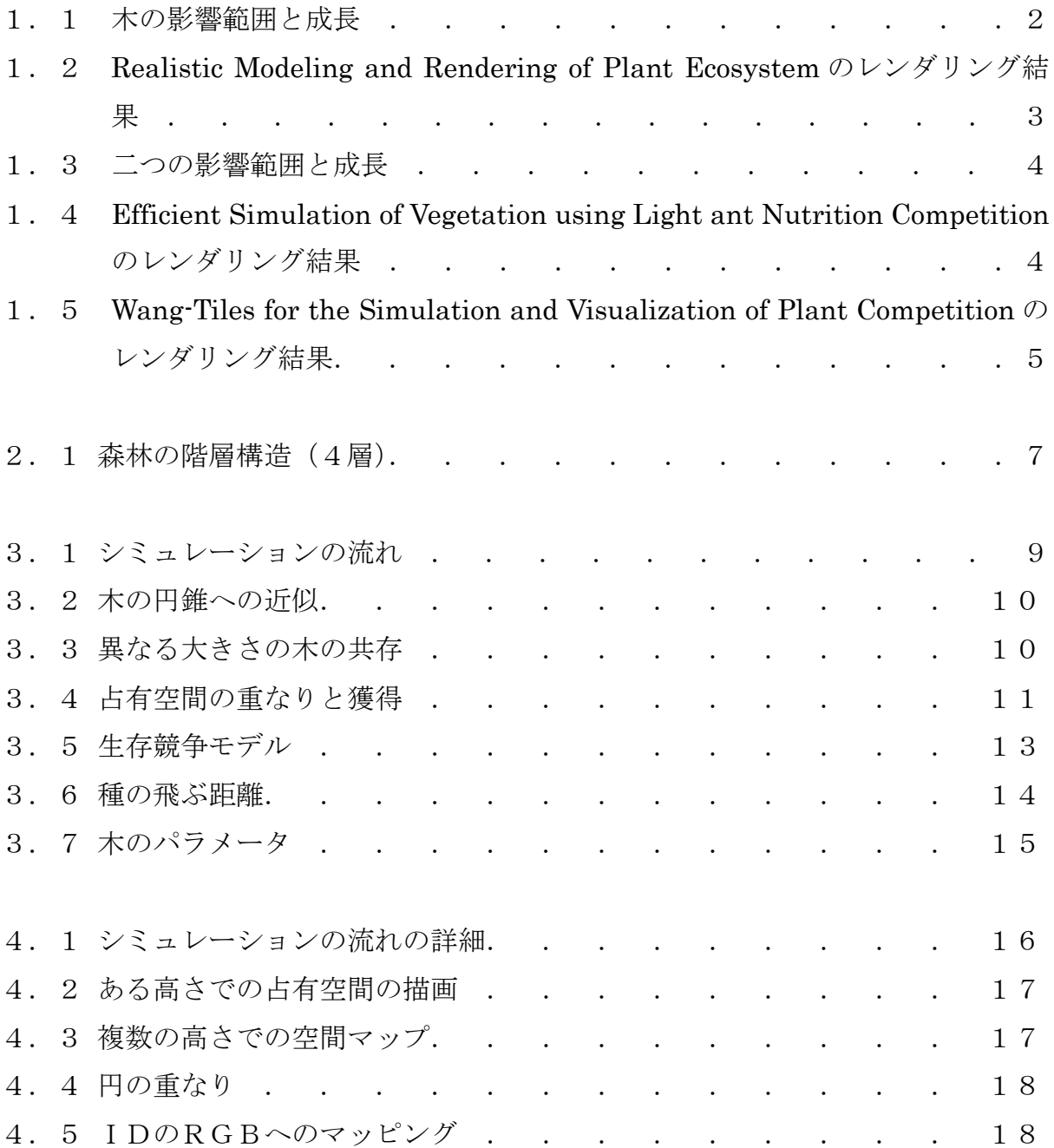

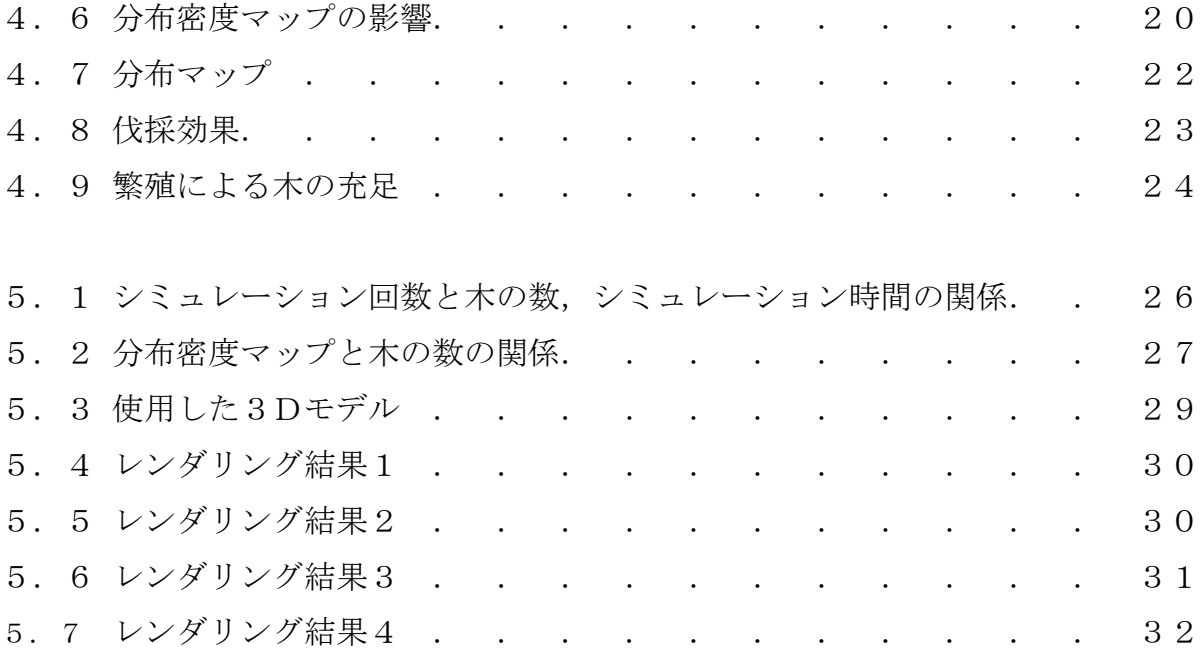

# 表 目 次

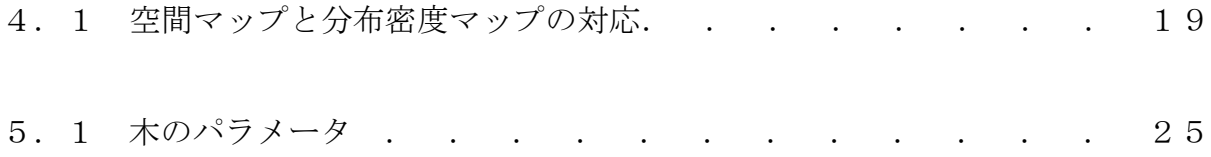

### 第 1 章

# はじめに

本章では本研究の背景と目的,関連研究について述べる.

### 1.1 背景と目的

近年,映画やビデオゲームではコンピュータグラフィックス (以降, CG と記 す)が多く用いられおり,さまざまな自然物が表現されている例も多い.しか し自然物は形状や質感等が複雑で,CG で表現される,自然物の形状や質感の向 上に伴って,制作の作業量も増大している.そのような現状から,質感の向上 だけでなく,開発の効率化も求められている.

本研究ではCGによる森林の制作に焦点をあてる.CGで森林を表現するには, 大量の木を配置しなくてはならない.大量の木を手作業で配置するのは作業効 率が極めて悪い. そこで, 木の分布を自動に生成する手法が必要とされる. 本 研究では,既存の研究で実現されていない,階層構造を持った木の分布の生成 を目的とする.また,制作者が必要とする森林の景観は,実際の森林と同じで ある必要性はない. よって,実際の森林とは異なった特徴を持つ木の分布を生 成可能にする必要がある.この問題を解決するために,森林を手軽に編集可能 にし,制作者の意図を反映させる手法についても提案する.

#### 1.2 関連研究

木の分布を生成するため、さまざまな研究が行われている. ここでは、本研 究に関係がある代表的な関連研究を紹介する.

#### 1.2.1 Realistic Modeling and Rendering of Plant Ecosystem

O.Deussen らは木の成長をシミュレートすることで、木の分布を生成する方 法を提案した[1]. 図 1.1 は(a)(b)(c)の順番で、木の成長過程を表している. 円は 木を表し,円の大きさは木の影響範囲を示している.木は成長すると影響範囲 を広げていく.木の影響範囲が重なると,小さい方の木は枯れる.これにより, 木の分布を生成する.生成された分布を基にレンダリングした結果を図 1.2 に示 す.

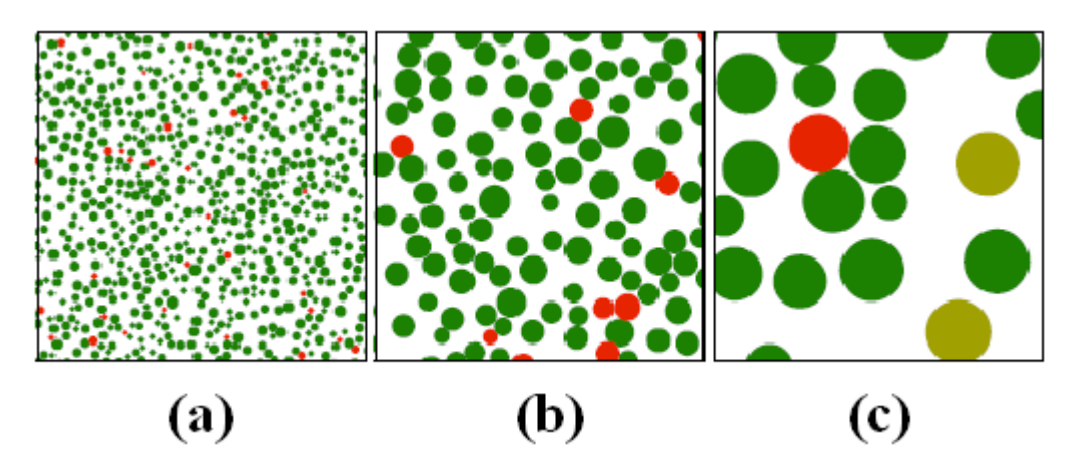

図 1.1 木の影響範囲と成長

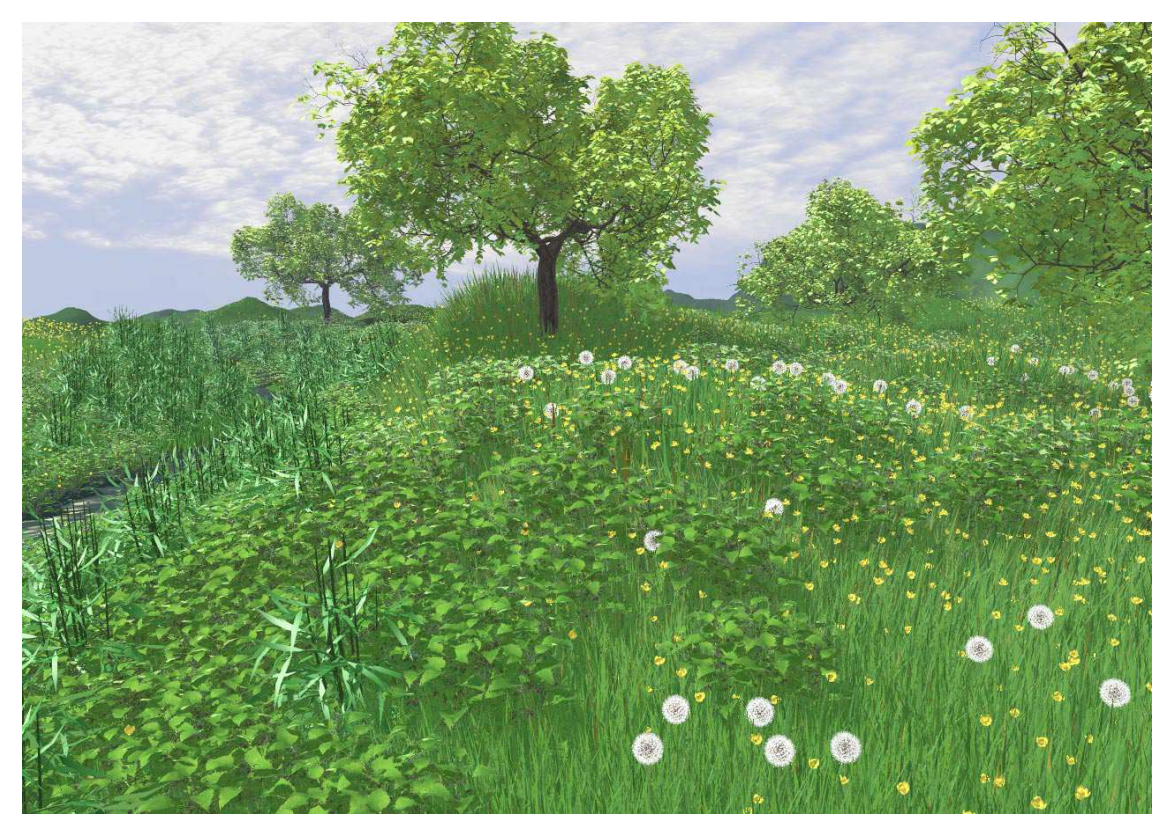

図 1.2 Realistic Modeling and Rendering of Plant Ecosystem -<br>のレンダリング結果

1.2.2 Efficient simulation of vegetation using light and nutrition competition M.Alsweis らは 1.2.1 の研究を発展させ、光と土壌の獲得を考慮した成長シミ ュレーションモデルを提案した[2]. 図 1.3 のように、木は赤と緑の影響範囲を 持っている.木は光と土壌に対する二つの影響範囲を持つ.図 1.4 は生成した分 布を基にレンダリングした結果である.

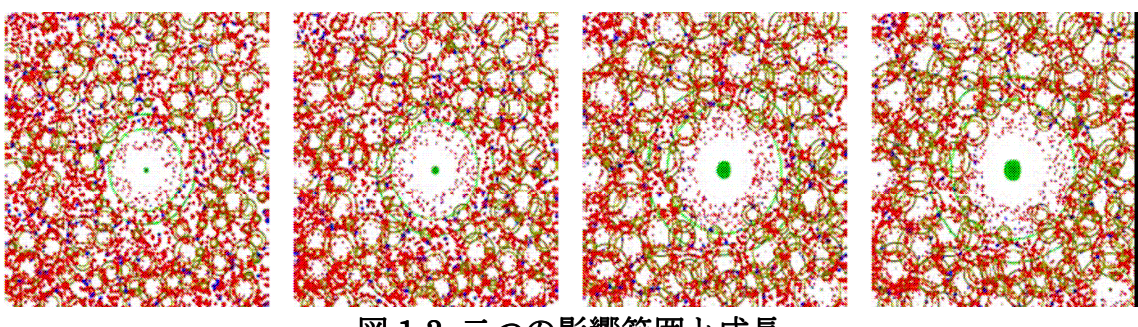

図 1.3 二つの影響範囲と成長

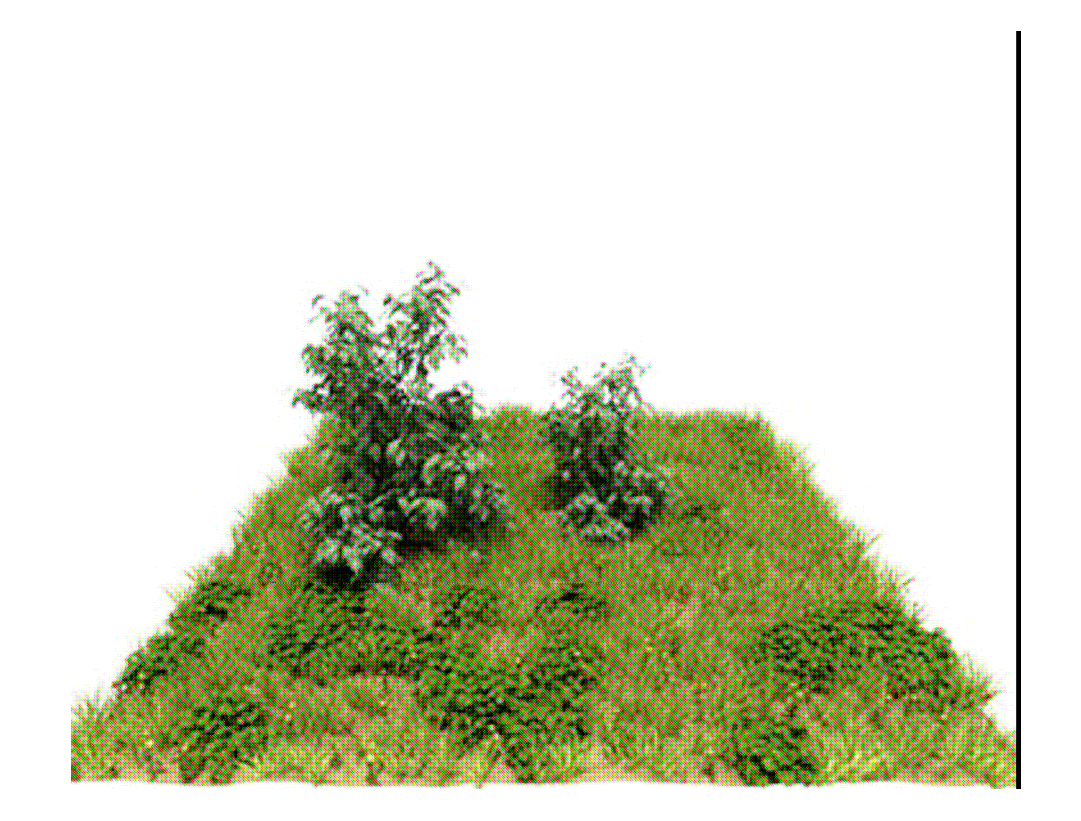

図 1.4 Efficient Simulation of Vegetation using Light ant Nutrition Competition のレンダリング結果

#### 1.2.3 Wang-Tiles for the Simulation and Visualization of Plant Competition

M.Alsweis らは広範囲の木の分布を生成するために、Wang-Tile[4]を用いた 方法を提案した[3]. 生成した分布からレンダリングした結果を図 1.5 に示す.

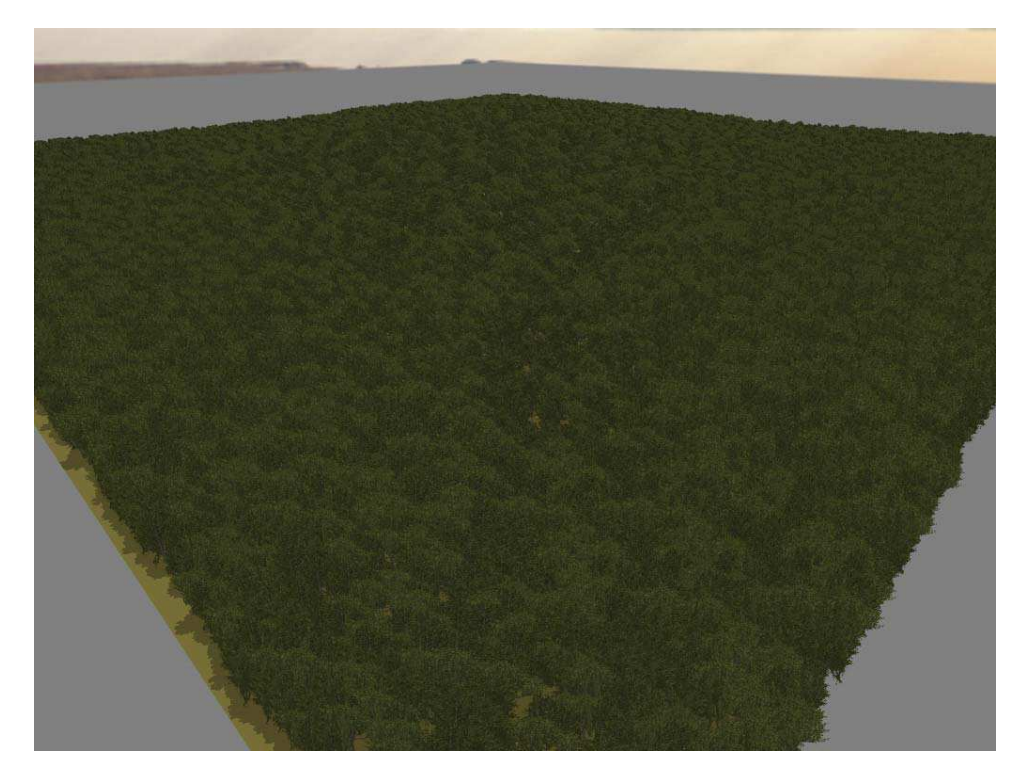

 $\boxtimes$  1.5 Wang-Tiles for the Simulation and Visualization of Plant Competition のレンダリング結果

### 1.2.4 既存研究の問題点

既存研究にはふたつの問題点がある.

ひとつは,2 章で後述する森林の階層構造を表現できないことである.1.2.1 と 1.2.2 で紹介した研究[1][2]では,大きい木の周りに小さい木が生存できるス ペースが存在せず,階層構造を持った森林を生成できない.1.2.3 で紹介した研 究[3]では、樹冠の生成を目的としているため、森林の内部構造についてはシミ ュレートせず, 階層構造を表現できない.

もうひとつの問題点は、作業効率の悪さである.既存研究[1][2][3]ではシミュ レーション中に、制作者の意図を介入させることができない。そのため、制作 者の意図を反映させるためには,初期条件を変えながら何度も最初からシミュ レーションを繰り返さなくてはならない.

#### 1.3 本論文の構成

本論文の構成は次のとおりである. 2章の「森林の階層構造」では、本研究 の目的である,森林の階層構造の特徴を紹介する.3章の「シミュレーション モデル」では,階層構造を表現するためのシミュレーションモデルを提案する. 4章の「実装」では、シミュレーションモデルを計算機に実装する方法を述べ る. ここでは、GPU による高速化などの内容も含む. 5章の「結果」では、シ ミュレーションモデルの妥当性を検証する.また、さまざまな条件でのシミュ レーション結果を示す.6章の「まとめ」では,全体のまとめ,今後の課題な どを述べる.

## 第 2 章

## 森林の階層構造

本章では本研究の目的である,森林の階層構造について説明する.

#### 2.1 階層構造

森林には垂直方向に複数の階層構造を持つ[5].一般に日本の森林は図 2.1 に 示すように4層の構造を持つ. 階層は高木層,亜高木層,低木層,草木層に分 けられる. 高木層は森林の最上部を占め、森林の外見を決定する. 亜高層木層 は高層木層と低木層の間に位置し、3~8mの高さを持つ.低木層は0.5~ 3mの高さを持ち、高木や亜高木になる若木も多く存在する. 草木層は 0.5m 以 下の高さで森林の最下層を占める.

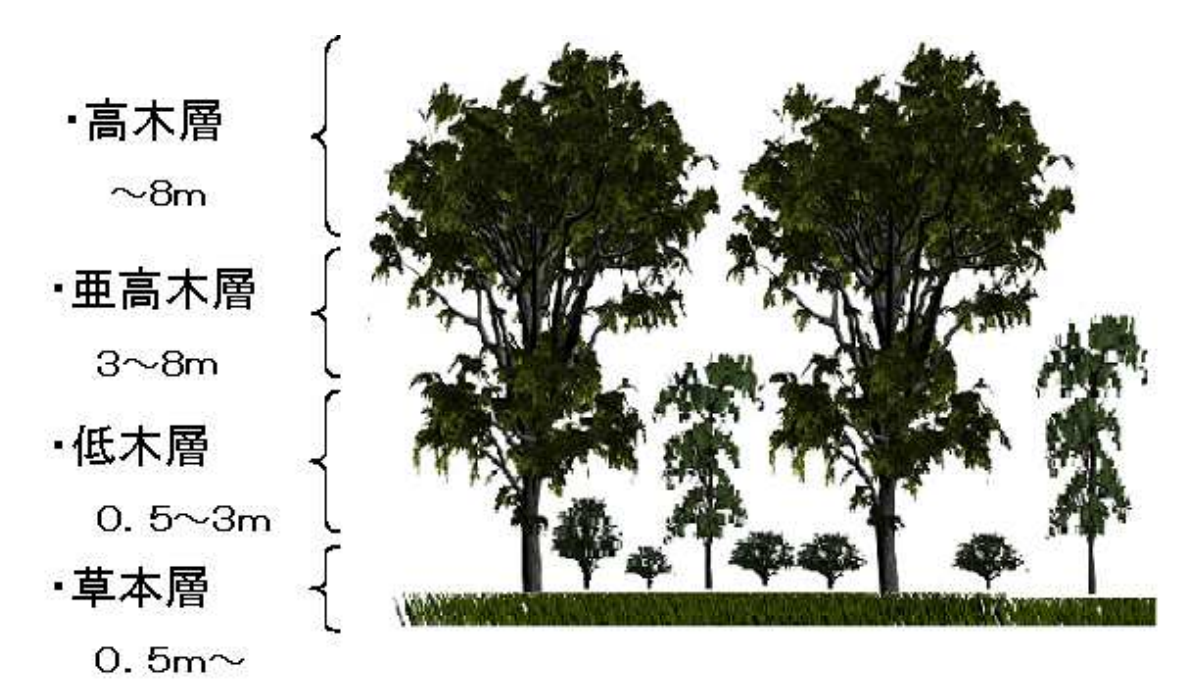

図 2.1 森林の階層構造 (4層)

#### 2.2 階層構造の成立

森林の階層構造が成立するためには、二つの要因があると考えられている[6]. ひとつは生存競争によるもので,もうひとつは木の最大高さである.

森林内では,植物は自分と同等,もしくは背の高い固体の影響を受け,成長 が抑制される.逆に自分より背の低い固体からは影響を受けない.これは光資 源の獲得が上層から下層への一方向競争なために起こる.この成長の抑制が森 林の階層構造に影響を及ぼしている.

森林の階層構造は競争だけで成立しているわけではない. 木には成長できる 最大高さが種族間で異なり、階層構造の成立に関与している.

### 第 3 章

### シミュレーションモデル

本章では、木の分布状態の生成手法を述べる.本研究では木の分布を得るた めに木の成長,生存競争をシミュレートする.シミュレーションでは木の生態 的特性を考慮している. シミュレーションの流れを図 3.1 に示す. 入力を初期条 件とし,繰り返しシミュレーションを行う.

繰り返し

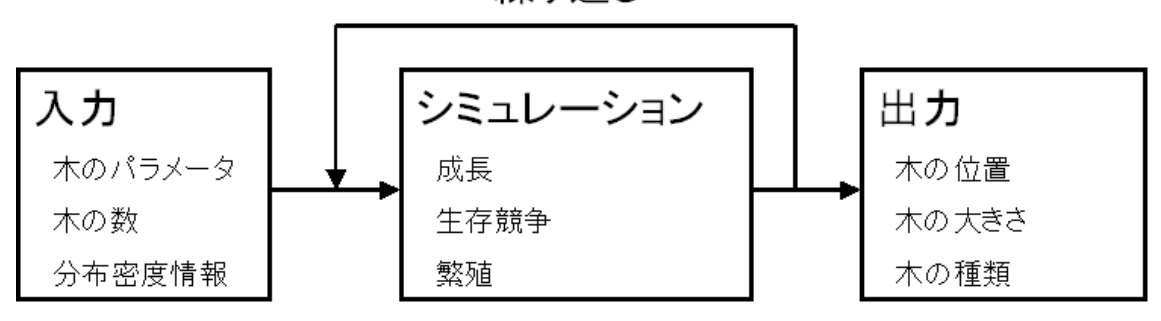

図 3.1 シミュレーションの流れ

#### 3.1 概要

本研究では Oliver らの手法[1]を三次元に拡張する.シミュレーションを簡単 にするため、図 3.2 のように木を円錐に近似し、三次元化する. 木は種類ごとに 必要な日光量が違う. 階層が低い木ほど必要とする日光量が少ない.つまり, 高さの違いが大きくなれば、大きい木から受ける影響が小さくなる。木を円錐 に近似したのはこのためである.この円錐を木の占有空間と定義する.この占 有空間は他の木に対して排他である.占有空間である円錐どうしをできるだけ 重なり合わないように成長させる.その結果,図 3.3 のように大きい木と小さい 木が共存できる. Oliver らの手法[1]では2次元上で生存競争をするため,大き い木の周辺に小さい木が生存するスペースが確保されなかった. しかし, 3次 元に拡張することで大きい木の下に小さい木が生存するスペースが確保される.

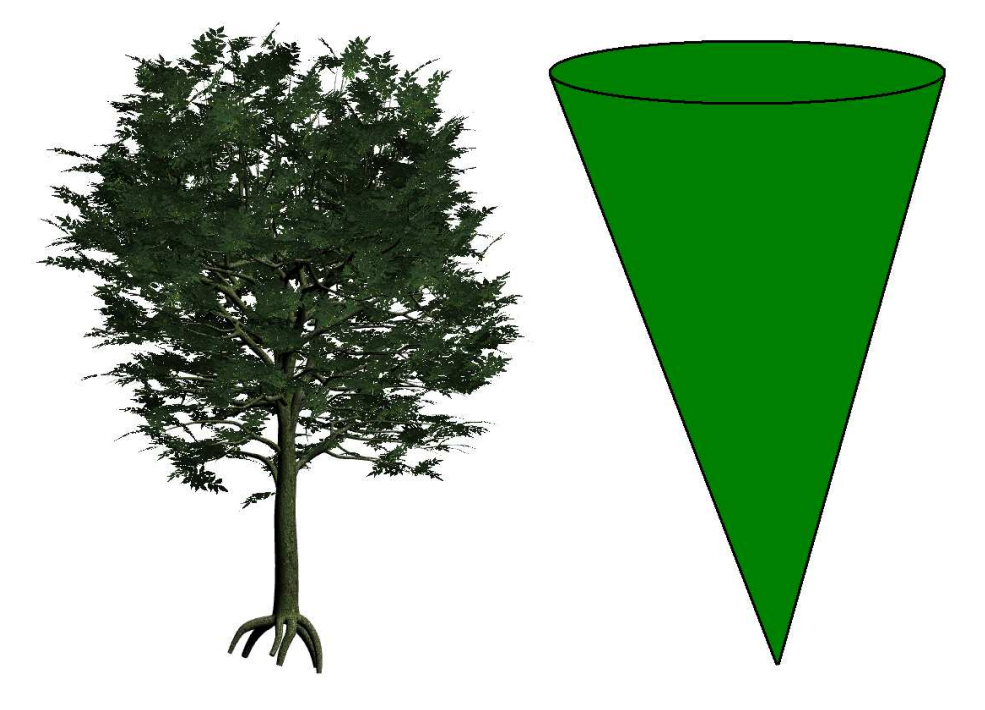

#### 図 3.2 木の円錐への近似

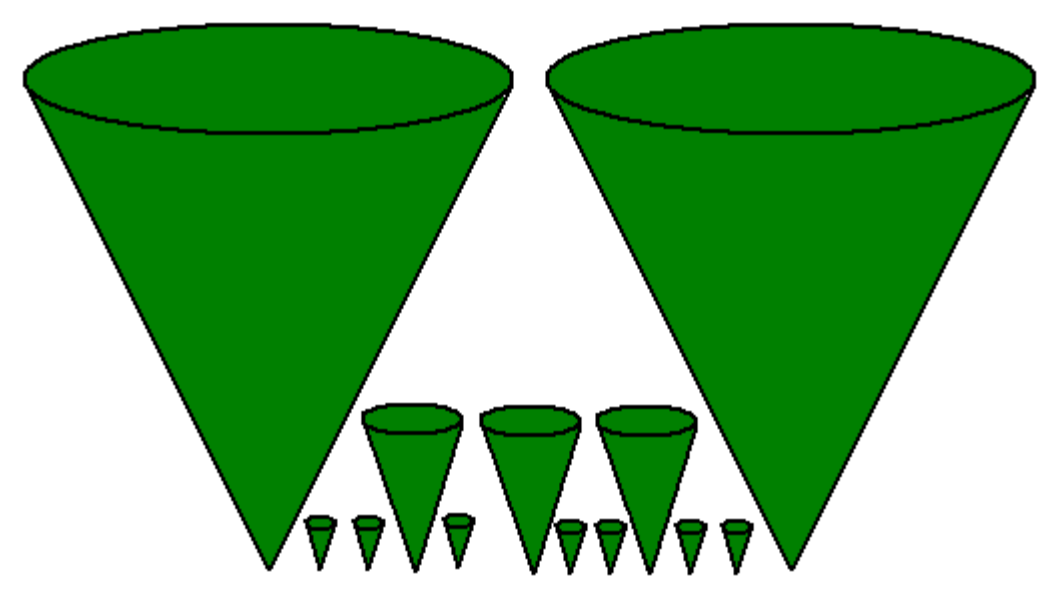

図 3.3 異なる大きさの木の共存

#### 3.2 占有空間の重なり

本研究では,木の成長をシミュレートするために,占有空間の体積を用いる. 今後占有空間の体積を占有空間量と呼ぶ.ここでは,木の占有空間が重なりあ った場合の挙動を述べる.2.2 で述べたように,小さい木は大きい木から影響を 受けるが、大きい木は小さい木から影響を受けないという特性がある. その特 性から占有空間が重なった場合には,重なった空間は大きいほうの木が占有空 間を占め,小さいほうの木は占有空間を削られる.図 3.4 に木の重なりの例を示 す.重なり合った紫の部分は,大きい木である赤い木の占有空間となる.

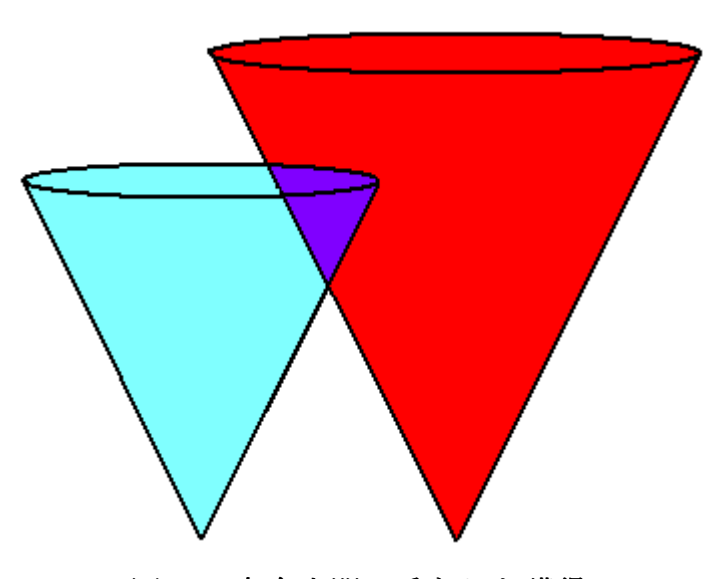

図 3.4 占有空間の重なりと獲得

#### 3.3 成長

#### 3.3.1 成長率

木が他の木からどの程度影響を与えられているかを、成長率という値で表す. 成長率は以下の式で定義する.

 $R = V / Vmax$  (3.1)

V[m3]は木が獲得した占有空間量,Vmax[m3]は他からの影響がない場合の, 木の占有空間量である.これは,木が自身より大きい木から影響を及ぼされる と,成長が抑制されるという考えを基にしている.なお,木の初期の高さは, シミュレーションの初期条件として与えるものとする.

#### 3.3.2 成長速度

木の成長速度は次式で定義する.

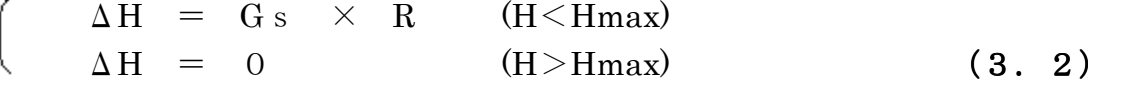

ΔH[m/Step]はシミュレーション毎の木の成長速度,Gs[m/Step]は木の種類に 固有の最大成長速度である.木の成長速度は自身よりも大きい木との重なりに よって抑制される.また、木は最大高さ Hmax に到達すると成長を止める.

#### 3.4 生存競争

木の成長を制御するだけでは,シミュレーションを繰り返すうちに,木の高 さが均一になる,分布が偏るなどの不自然な結果をもたらす.そこで木の生態 を考慮したモデルを追加する.

木は他の木から強い影響を受けると,成長が止まる,枯れるといった反応を 起こす.これを表現するために二つの閾値を設定する.図 3.5 に示すように,成 長率 R が r1 < R < r2 のとき, 木は成長を停止する. これにより, 一律にな りがちな木々の成長にばらつきを与える. R < r1 のとき, 木は枯れ, 森林内 から消滅する. これにより、木々の過度な密集をなくすことができる.

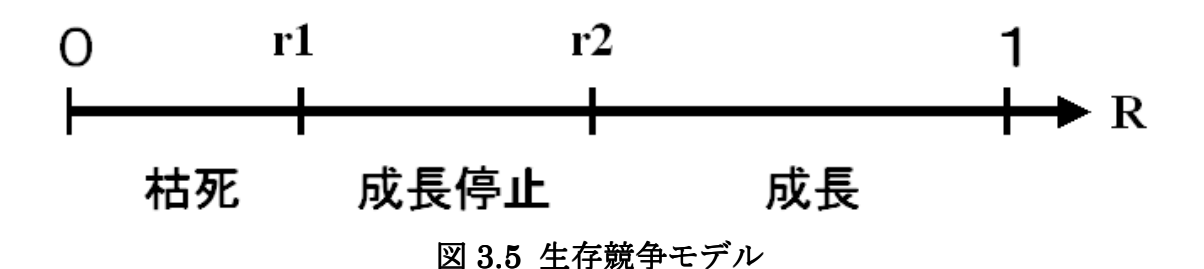

#### 3.5 繁殖

ランダムな木の分布だけでは,森林内での木の配置を密な状態にできない. そのため、成長可能な空間に木を再配置する必要がある。そこで、木の繁殖を 考慮することで、木の再配置を行う. 木が一定以上の大きさに成長すると、自 身の周りに種を蒔き繁殖すると仮定する.木は図 3.6 のように,高さ H に比例 した距離 Rs[m]以内の場所に種を蒔く. 繁殖を繰り返すことにより、森林内で の木の配置を密な状態にできる.

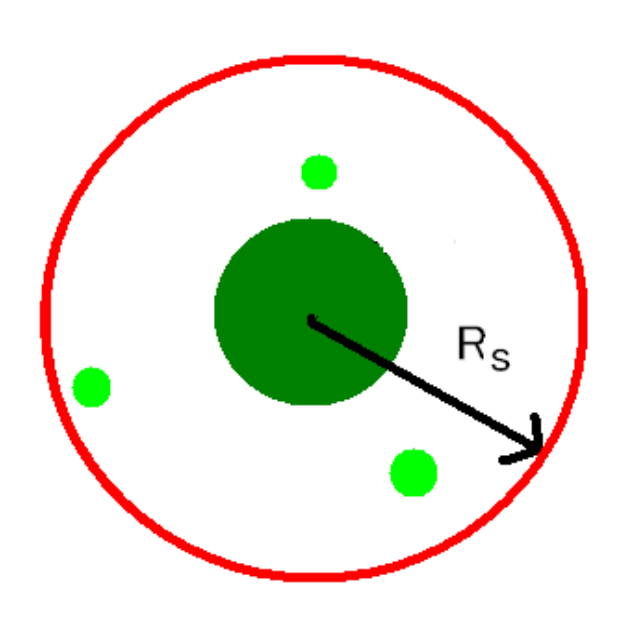

<sup>図</sup> 3.6 種の飛ぶ距離

#### 3.6 木のパラメータ

木の持つ占有空間の形を決定するため、木は以下のパラメータを持つ.パラ メータは木の種類ごとに異なる.これらの値は森林の成長にさまざまな影響を 与える.

#### 3.6.1 最大高さ

最大高さは図 3.7 内の Hmax であり, 木が成長できる最大高さである. この 値は木がどの階層で生存競争をするのかを決定する.また,最大高さの異なっ たさまざまな種類の木を置することで, 階層構造が表現できる.

#### 3.6.2 木の広がり

木の広がりは図 3.7 内のθであり,近似された円錐の広がりを表している.木 の広がりは森林の密度に影響を与える. 木の広がりが大きければ、他の木との 重なりが多くなる.よって,広がりが大きい木の周辺では,木の密度が低下す る.

#### 3.6.3 最大成長速度

最大成長速度は式(3.2)内の Gs である.これは成長の抑制がない場合の,シミ ュレート毎に成長する高さである.最大成長速度は成長の優先度と考えること ができる.すなわち,早く成長することで,他の木から占有空間を侵食されず にすむ.

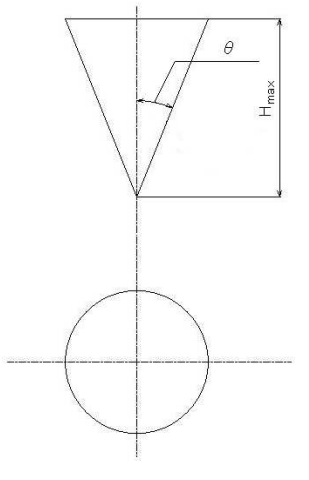

図 3.7 木のパラメータ

第 4 章

### 実装

本章では、3章で述べたシミュレーションモデルの実装法を述べる. シミュ レーションは GPU 上で実装した.GPU は画像の描画やグラフィック処理に特 化したプロセッサで,並列処理能力が優れている.本研究では膨大な数の画像 を描画するため,高速化のために GPU を用いた.また,森林構造の編集を簡単 に行うための方法も提案する. シミュレーションは図 4.1 に示す流れで行う. 本 研究で生成した森林のサイズは 512×512m である.

繰り返し

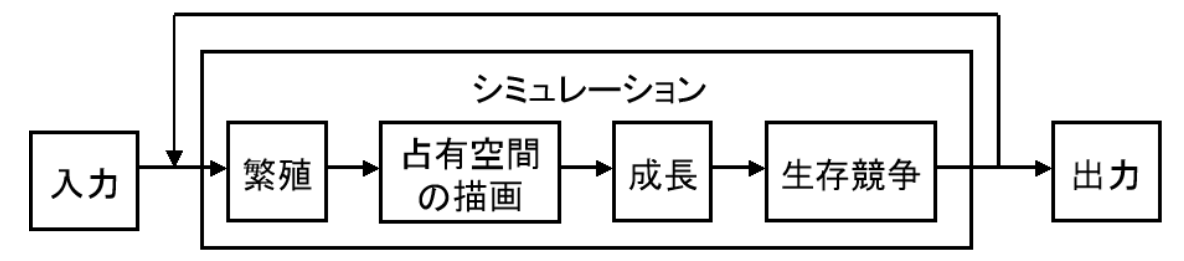

図 4.1 シミュレーションの流れの詳細

### 4.1 入出力

シミュレーションの入力情報として,木々の初期分布を設定する必要がある. 分布させる木の初期条件として位置,数,種類,大きさがある. 数,種類,大 きさはユーザー指定で,位置は乱数で生成する. また,4.3 で後述する森林の 密度制御のための画像データをユーザーが指定する必要がある.

最後にシミュレーションは木の種類,大きさ,位置を出力する.

#### 4.2 占有空間の描画

占有空間は複数枚の画像データ上で表現する.それぞれの画像はある高さに おける平面空間である.画像の枚数は制作者が指定する.本論文では,1m から 21mの高さを 1m 間隔でスライスした 20枚の画像データを使用した. 画像サイ ズは 512×512 とした. 木の占有空間はそれぞれの画像データ上で,円として表 現する.ただし、円の描画には、ジャギー(図形の境界におけるギザギザの不 連続性)軽減のためのアンチエイリアス処理は施さないものとする. 図 4.2 に, ある高さでの木の占有空間の描画例を示す.この木々の占有空間が描画された 画像を空間マップと定義する.この処理は GPU で実装し高速化を図った.占有 空間の描画色は木のIDにより決定する. 木のIDについては 4.2.2 に後述する.

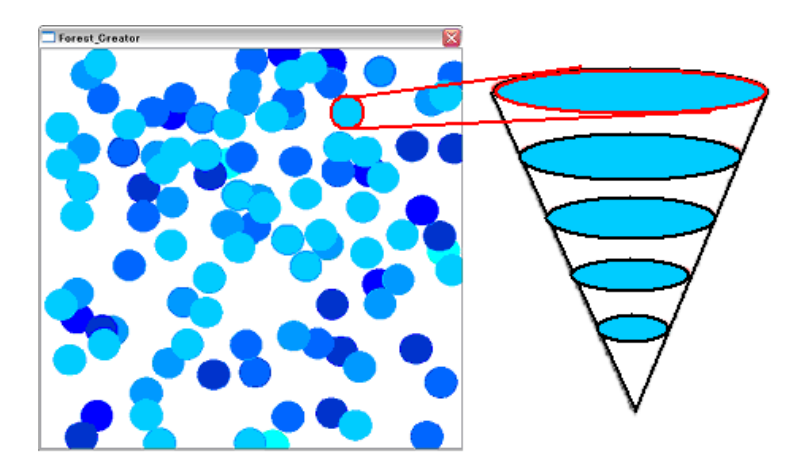

#### 図 4.2 ある高さでの占有空間の描画

同様に各々の高さで空間マップを作成する.図 4.3 に描画した 20 枚の画像の うち、4m間隔、5枚の画像を例示する. 本研究では、以降、20枚の空間マッ プを基に,木の成長シミュレーションを行った例を示す.

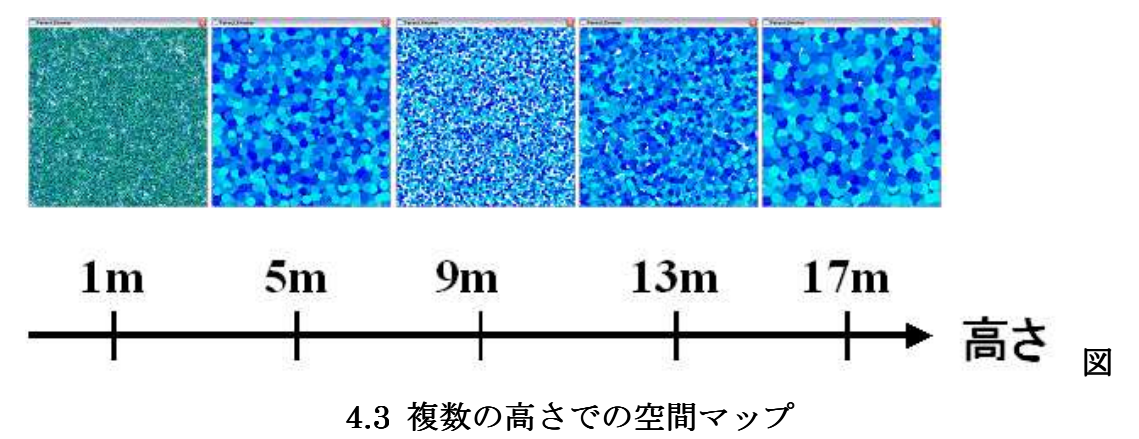

#### 4.2.1 占有空間の重なり

小さい木は大きい木から影響を受けるが,大きい木は小さい木から影響を受 けない.これを表現するため,木の占有空間を描画する際,小さい木から順に 描画する.木の影響範囲が重なった場合,小さい木の占有空間は大きい木に上 書きされる. 高さ HA の木と高さ HB の木があった場合, HA<HB であれば, 図 4.4 のように描画される.

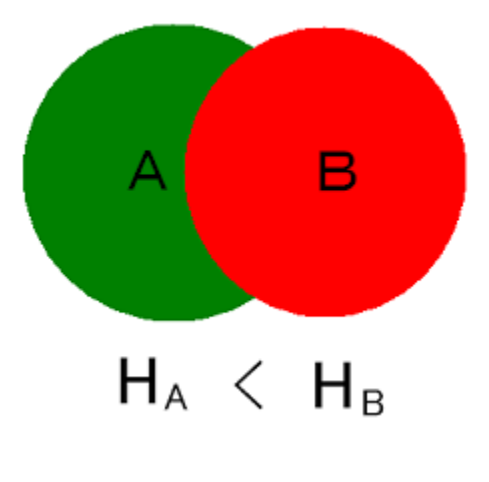

図 4.4 円の重なり

#### 4.2.2 木の ID

ソートされた木は1から順番に ID が振られる.ID は 24bit の整数で表現し, 図 4.5 のように、各8bit の RGB の色データにマッピングされる. この色が占 有空間の描画色になる.

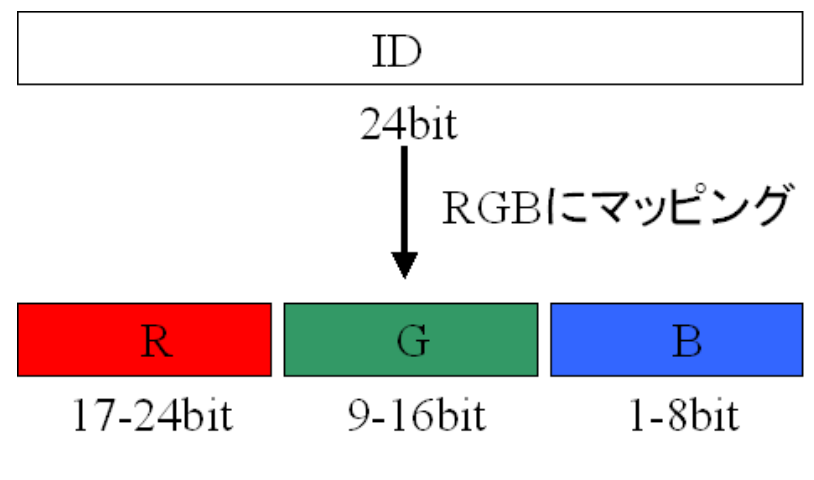

図 4.5 ID の RGB へのマッピング

#### 4.3 分布密度マップ

占有空間の重なりだけでシミュレートすると,森林は一様なパターンになっ てしまう.そこで,空間マップのピクセルごとに重み付けをし,占有空間量を 操作する.ユーザーはこの重みを編集することで,多様な森林をデザインする ことができる.

パラメータは図 4.6の(b)のような、グレースケールの画像データで木の分 布密度を表現する.画素値は0から1の値で,その座標における木の分布密度 となる.すなわち,画素値が1のとき最も木の密度が高く,画素値が下がるに つれて木の密度も低下する.この画像データを分布密度マップと呼ぶこととす る.空間マップと同量の画像データを編集するのは難しい.そこで表 4.1 のよう に一枚の分布密度マップを複数枚の空間マップに適用する.空間マップ,分布 密度マップは高さが低い順に1から番号を付けている. 図 4.6 の (a) は分布密 度マップ(b)を適用した時の空間マップを示したものである. それぞれの番号 は表 4.1 の番号に対応する画像であることを示す.分布密度マップの画像が空間 マップに影響を及ぼしているのがわかる.分布密度マップを適用した成長モデ ルは 4.4 で述べる.

| 高さ<br>[m | n | n<br>υ | IJ | 6              | O<br>о | υ |   |  |
|----------|---|--------|----|----------------|--------|---|---|--|
| 空間マップ    | Ω | ີ<br>υ | O  | $\bullet$<br>n | o<br>о | a |   |  |
| 分布密度マップ  |   |        |    |                |        |   | ν |  |

表 4.1 空間マップと分布密度マップの対応

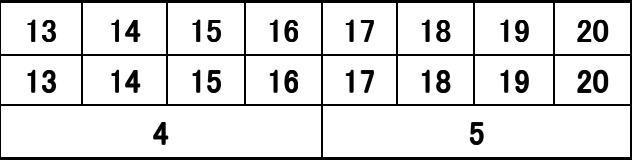

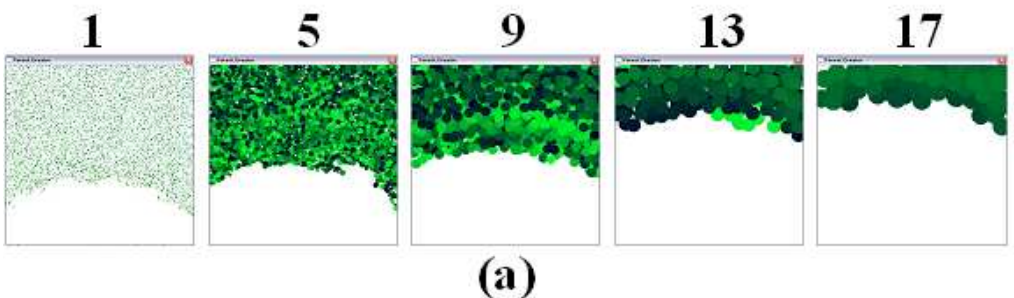

$$
^{(a)}
$$

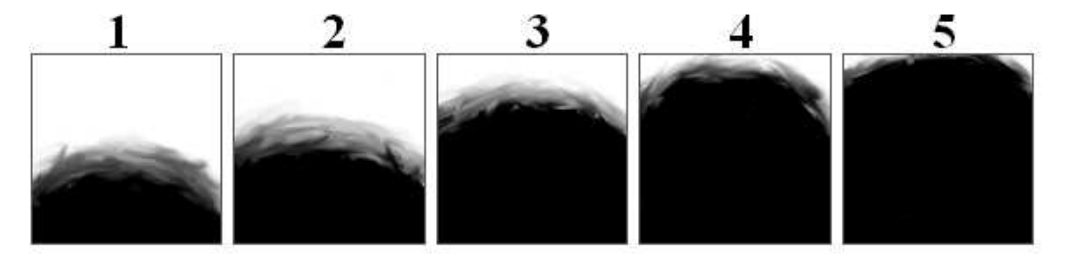

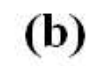

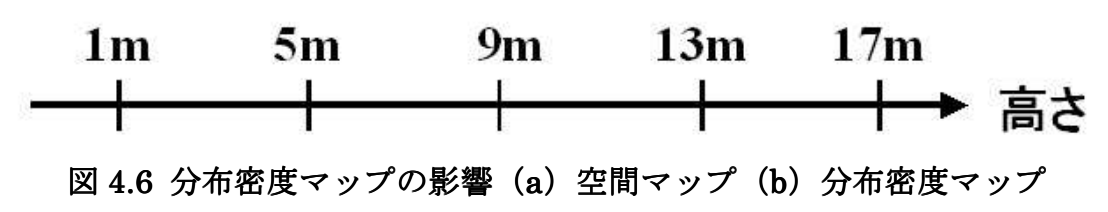

#### 4.4 成長

木の成長は空間マップと分布密度マップで計算する. まず、成長率 R を計算 する. 成長率Rを求めるために、式(3.1)を分布密度マップに対応した形に拡張 する.

 $V(ID) = \sum$  $x, y, z$  $v(x,y,z)$  (4.1)  $\overline{\phantom{a}}$  $\setminus$ ſ  $= 0$   $(ID(x, y, z) \neq$  $= MAP(x, y)$   $(ID(x, y, z) =$  $v(x, y, z) = 0$  (ID(x, y, z)  $\neq$  ID)  $v(x, y, z) = MAP(x, y)$  (ID(x, y, z) = ID)

 $R(ID) = V(ID) / Vmax(ID)$  (4.2)

V(ID)[m2]は2次元上で表現された木の占有空間の総和で,Vmax(ID)[m2]は 他の木から影響を受けないときの占有空間の総和である.ID は描画時に設定さ れた木の識別番号である.MAP は分布密度マップのピクセル値を表している. V(ID)は座標(x,y,z)での ID の占有空間量に同座標の分布密度マップの値を, 全ての x,y,z で足し合わせることで計算する.

成長量ΔH[m/Step]は成長速度 Gs(ID)[m/Step]と成長率 R(ID)の積で計算す る.

 $\Delta H(ID) = Gs(ID) \times R(ID)$  (H(ID)<Hmax(ID))  $\Delta H(ID) = 0$  (H(ID)>Hmax(ID)) (4.3)

### 4.5 分布マップ

森林の状態をグラフィカルに表示することにより,直感的に理解しやすいよう にする.図 4.7 に示すように分布マップと同様に木は円で表現される.円の大き さは木の大きさを表し,色は種類ごとに決定される.この画像を分布マップと 呼ぶ.制作者は分布マップを見ながら分布密度マップを編集し,一回ずつシミ ュレーションを繰り返す.

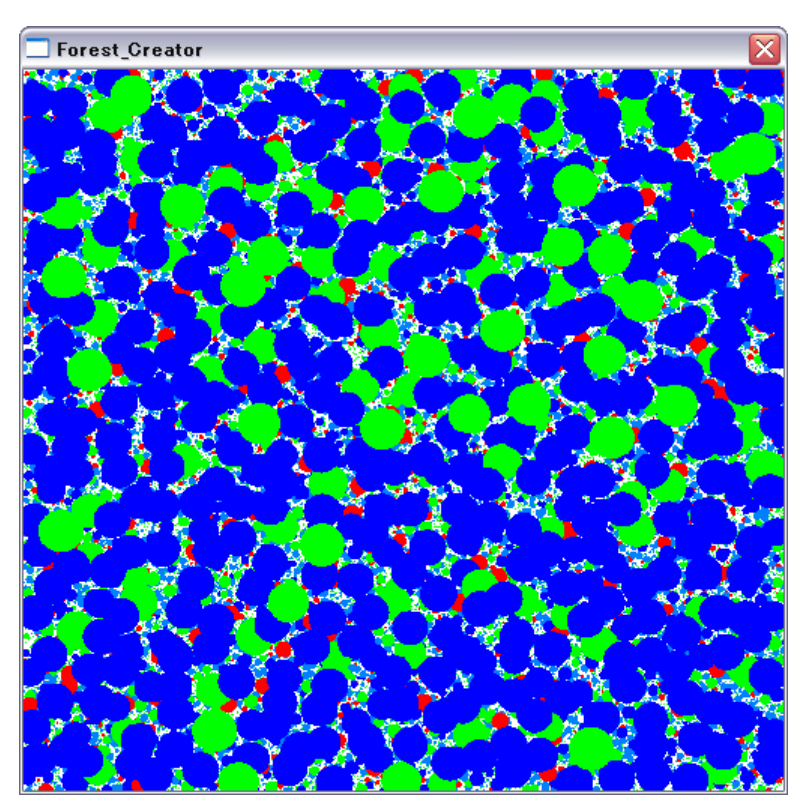

<sup>図</sup> 4.7 分布マップ

#### 4.6 シミュレーション中の編集

シミュレーション中に分布密度マップを編集することができる.編集にはペ イントソフトを使用する.シミュレーション中に分布密度マップを編集するこ とで,インタラクティブにクリエイターの意思を反映させることができる.

#### 4.6.1 伐採効果

分布密度マップの値を低くすると、低くした部分の分布密度を低くできる. 図 4.8 に伐採効果の例を,分布マップを用いて示す.(a)は(c)を生成するた めに使用した分布密度マップである.分布密度マップの番号は表 4.1 に対応して いる. 分布密度マップ (a) を(b) に編集すると, 分布マップは (c) から (d)に変化する.これは分布密度マップの3,4,5の一部を低くすること で,高い木の占有空間量を低下させたためである.

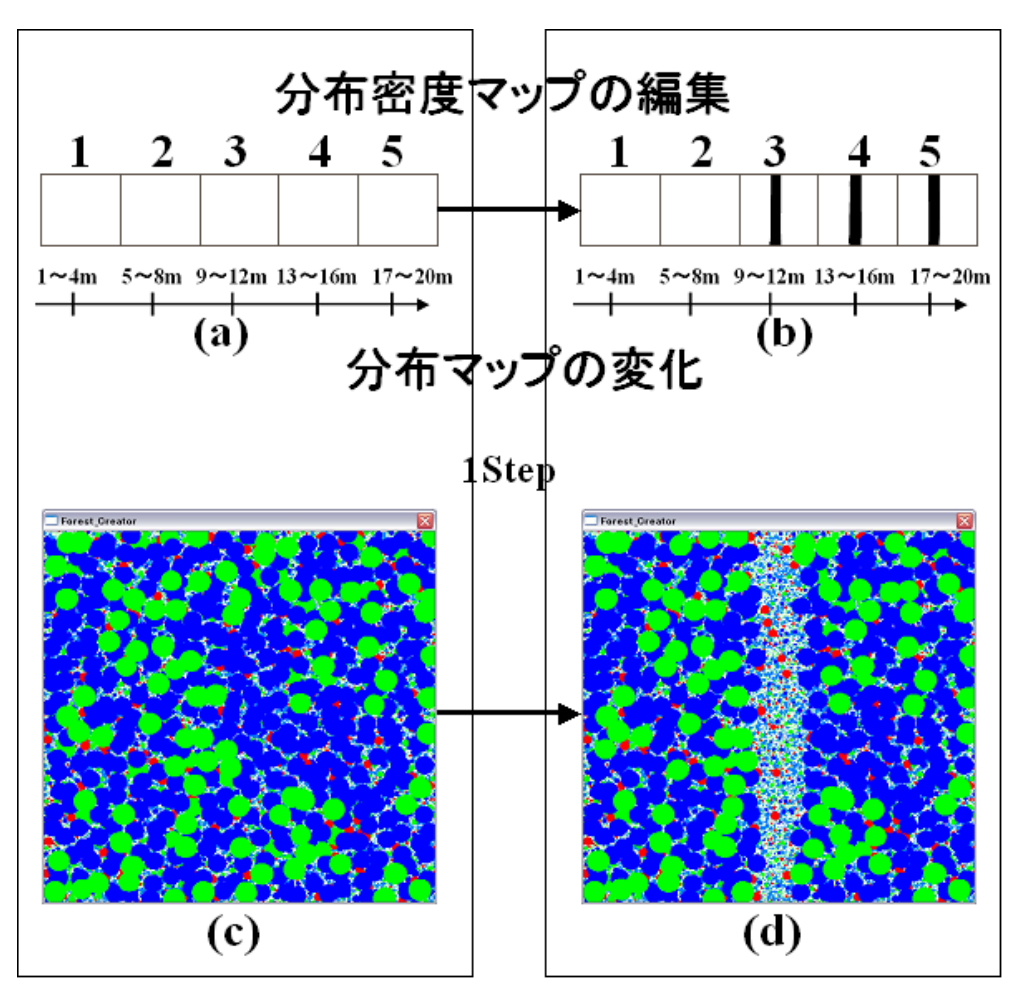

<sup>図</sup> 4.8 伐採効果

#### 4.6.2 繁殖の影響

分布密度マップの値を上げることで,木が疎な空間への木の充足が可能であ る.図 4.9 に繁殖による,木の充足の過程を示す.(a)は(c)を生成するた めに使用した分布密度マップである.分布密度マップの番号は表 4.1 に対応して いる.この分布密度マップ(a)を(b)に編集する.すると図 4.9(c)から (d) (e) (f) へと、疎な空間への木の充足がだんだんと起こる. これは, 分布密度マップ(a)の1のマップ中,値が低くなっている部分の値を上げるこ とで,木の占有空間量が上がり,成長可能になったためである.

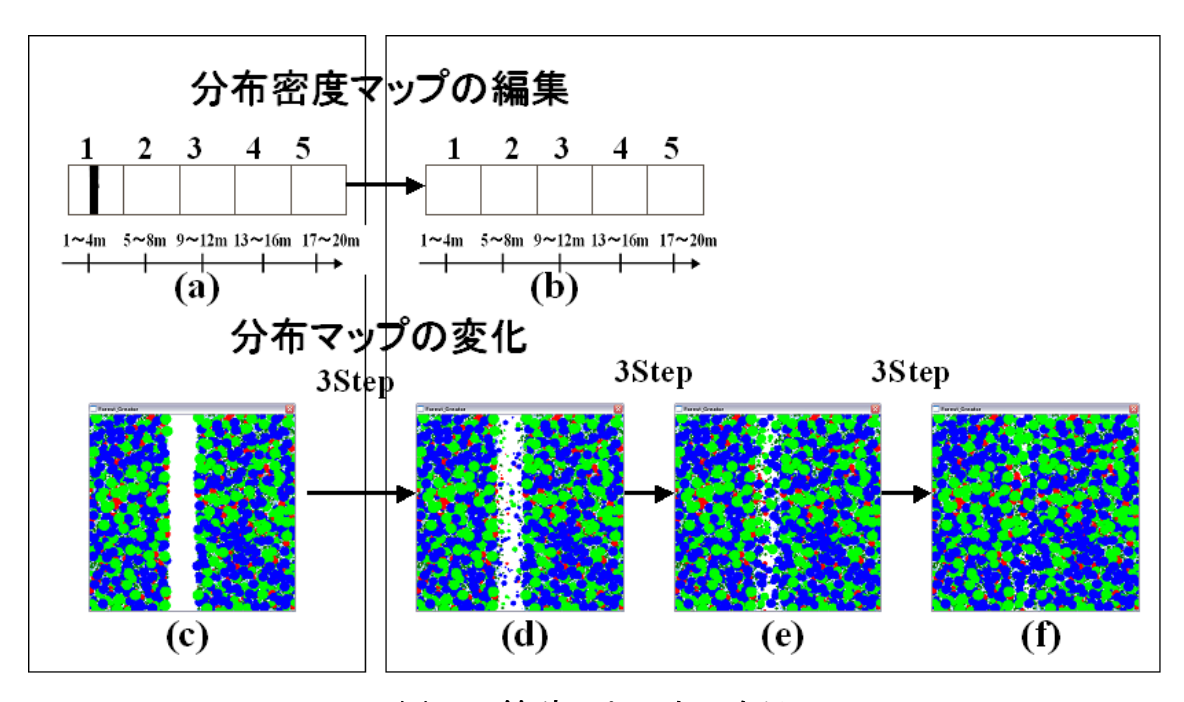

図 4.9 繁殖による木の充足

### 第 5 章

### 結果

本章では実装したシミュレーションモデルの妥当性と有用性を述べる.また, シミュレーション結果を用いた,森林景観のレンダリング結果を例示する.

### 5.1 実験条件

実験で使用した木のパラメータを表 5.1 に示す. 初期値ではこれらの木を 1000 本ずつ配置した.

分布マップは 20 枚,分布密度マップは5枚使用した.これらの画像は 512×512 の大きさで、1ピクセルが 1m×1m の大きさに相当するものとする. 分布マッ  $\mathcal{O}$ は 1m 間隔, 分布密度マップは 4m 間隔である.

| 種類             | 最大高さ(m) | 広がり | 成長速度<br>$(m /$ Step) | 分布マップの描<br>画色 |
|----------------|---------|-----|----------------------|---------------|
|                | 20.0    | 1.0 | 3.0                  |               |
| $\overline{2}$ | 18.0    | 1.0 | 3.0                  |               |
| 3              | 12.0    | 1.0 | 1.5                  |               |
| 4              | 5.0     | 1.5 | 1.5                  |               |
| 5              | 2.0     | 1.5 | 0.5                  |               |
| 6              | 2.0     | 1.5 | 0.5                  |               |

<sup>表</sup> 5.1 木のパラメータ

#### 5.2 シミュレーションの速度

分布密度マップの値を全て1に設定し,シミュレーション速度を測定した. 使用した CPU は Pentium4 の 3.6GHz, GPU は Geforce7800GTX である. 図 5.1 にシ ミュレーション回数と木の数,シミュレーション時間の関係を表すグラフを示 す.シミュレーションを繰り返すと,木の数は一定となる.また,計算量は O (n)なので,シミュレーション時間は木の数とほぼ同じ特性を示す.つまり, シミュレーション時間はあるシミュレーション回数を境にし、一定になる. 図 5.1 でもその特性が現れている.

また、木の数が一定になるまでの総時間は一分未満と短時間である. そのた めユーザーは手軽に何度も試行錯誤しながらデザインすることができる.

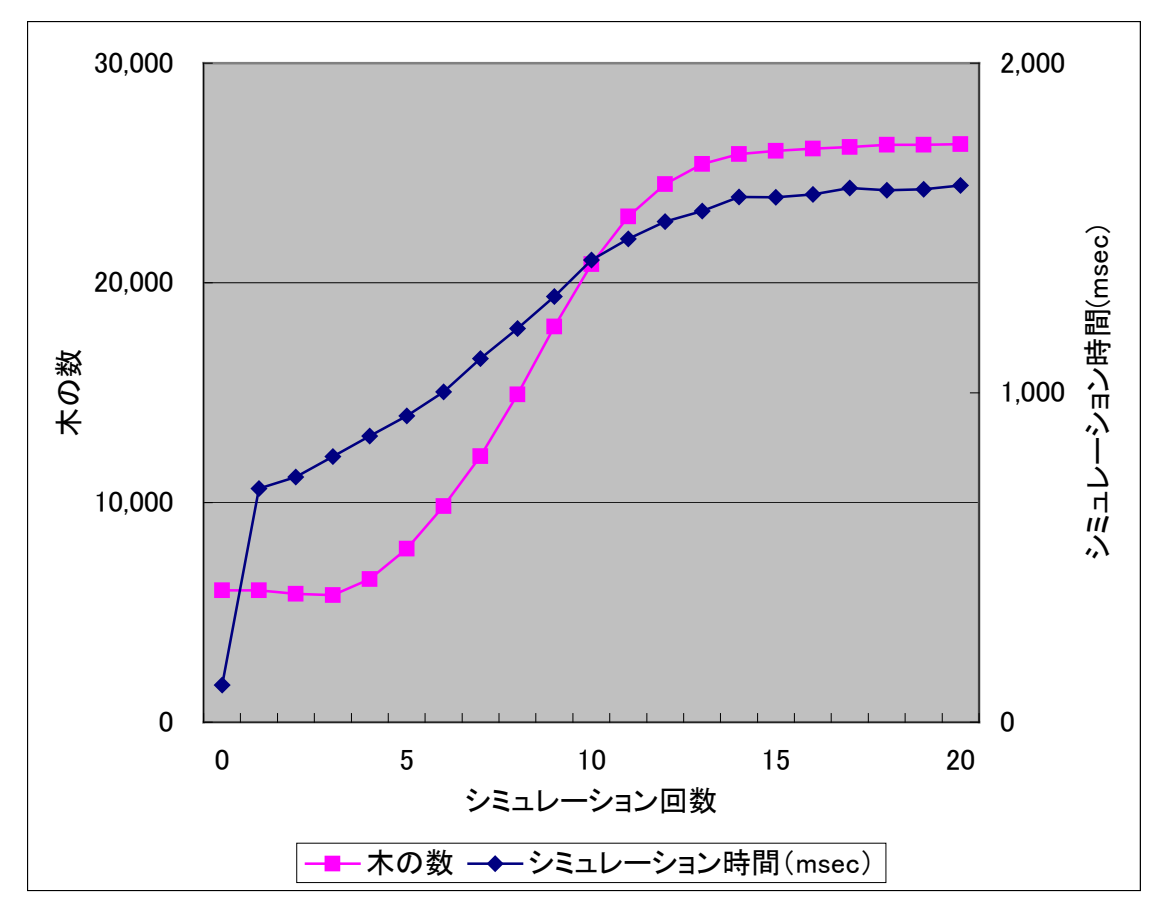

図 5.1 シミュレーション回数と木の数, シミュレーション時間の関係

### 5.3 密度の制御

分布密度マップの値を変えることで,森林の密度を制御する.図 5.2 に分布密 度マップを変えたときの,木の数の変化を示す.この木の数は,シミュレーシ ョンを50回繰り返し、木の数が一定になった時の値である。グラフが示すよう に,木の数は分布密度マップの値と正の相関関係を持っている.

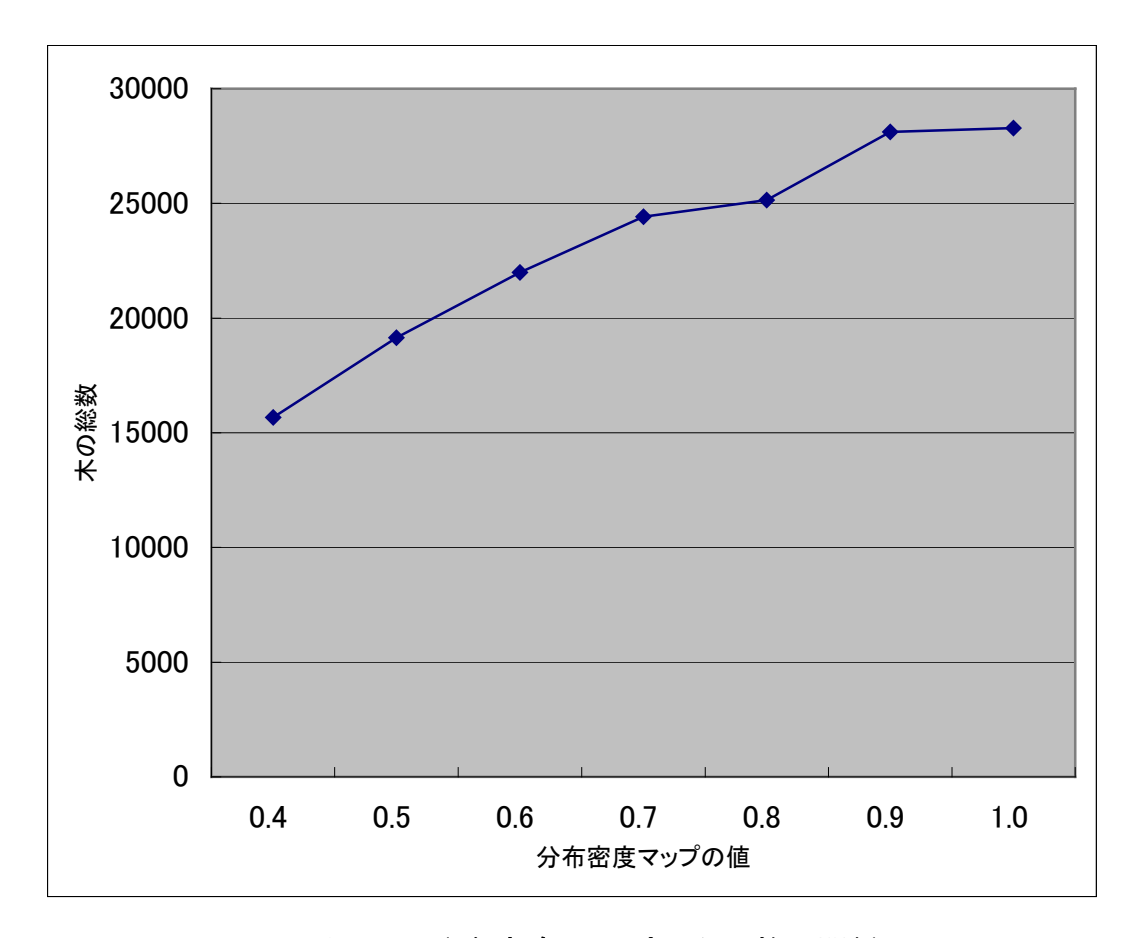

図 5.2 分布密度マップと木の数の関係

#### 5.4 シミュレーション結果 トレンダリング結果

シミュレーションの出力情報をもとに,3D モデルを配置しレンダリングし た.3D モデルは市販のモデルデータ集を用いた.今回用いた3D モデルを図 5.3 に示す. シミュレーションとレンダリングの結果を図 5.4, 図 5.5, 図 5.6, 図 5.7 に示す. 図の(a)(b)(c)はそれぞれレンダリング結果, 使用した分布密度マ ップ,分布マップを表す.分布密度マップの番号は表 4.1 に対応している.

図 5.4 では分布密度マップの値を全て1にし,図 5.5 では分布密度マップの値 を全て 0.4 に設定した.分布密度マップの値の違いで,木の分布密度を制御する ことができる.

図 5.6 では分布密度マップ1の一部を0,他を全て1に設定した. シミュレー ションの初期は全ての木が低木層に含まれる. そのため、分布密度マップ1の 値を0にすると,0の部分では全く木が育たない.結果,図 5.6(a)のように,森 の中に道を作ることもできる.

図 5.7 ではシミュレーション中に分布密度マップの編集した.まず、分布密度 マップ(b)で木の分布を生成した.その後,図 5.7(b´)のように,分布密度マッ プ1の値を全て0にし,再度シミュレートした.シミュレーションが進むにつ れ、木は低木層より高い層に育ち、分布密度マップ1の影響が少なくなる. そ のため、図 5.6 の結果とは違い、分布密度マップ1が0に設定されても、大きい 木は影響が少ないため生存する.

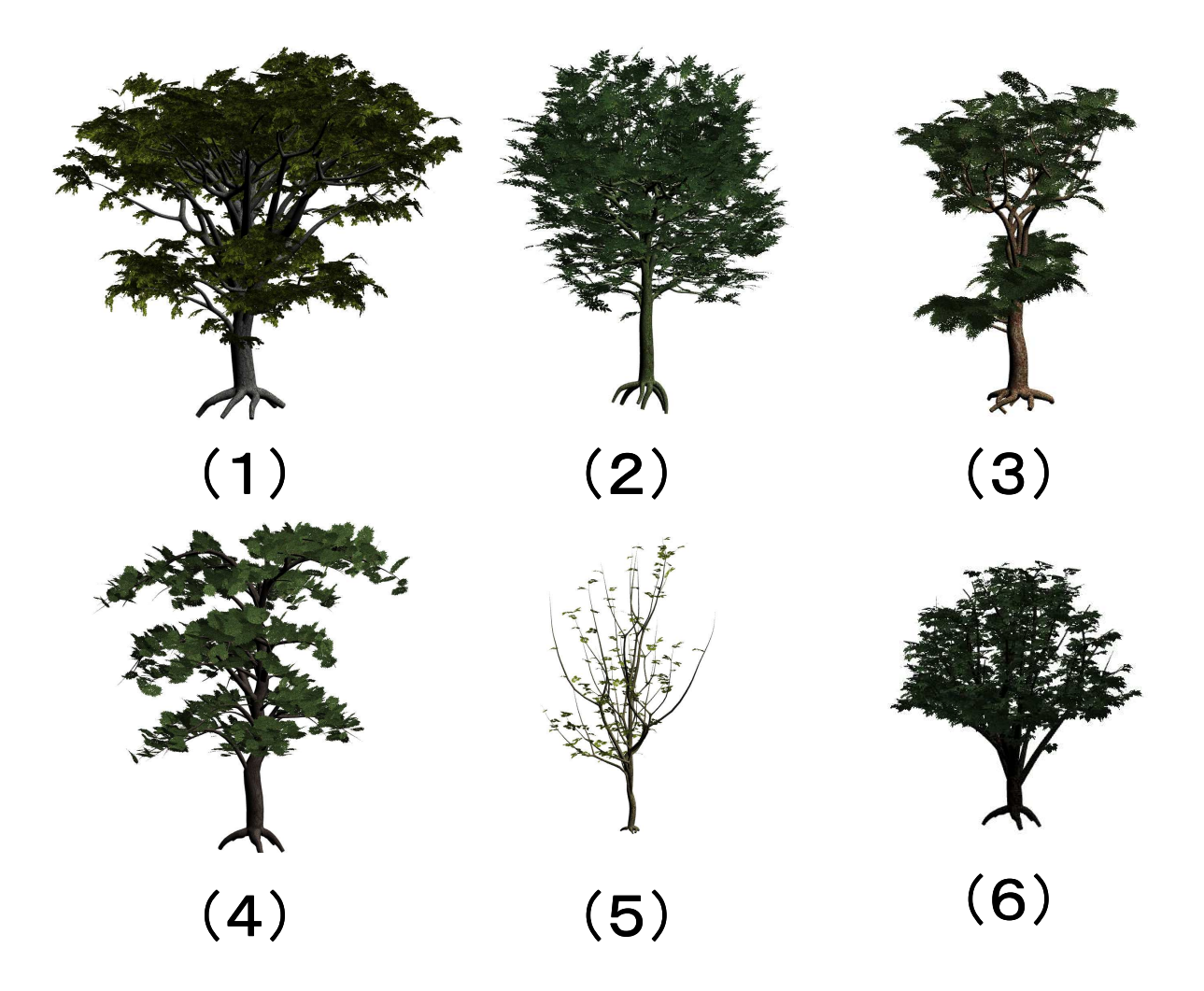

図 5.3 使用した3D モデル(DOUSCH DESIGN 社 Trees & Conifers V3)

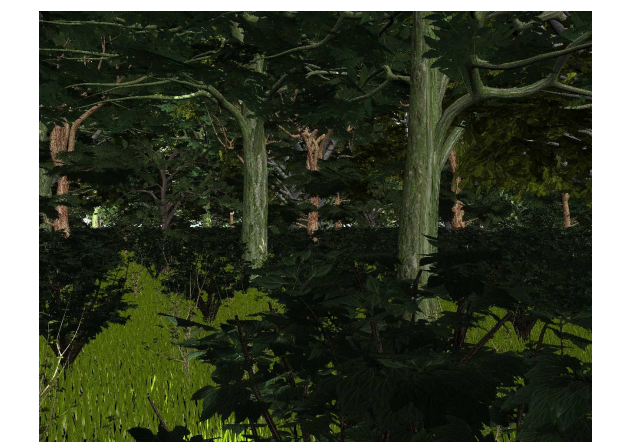

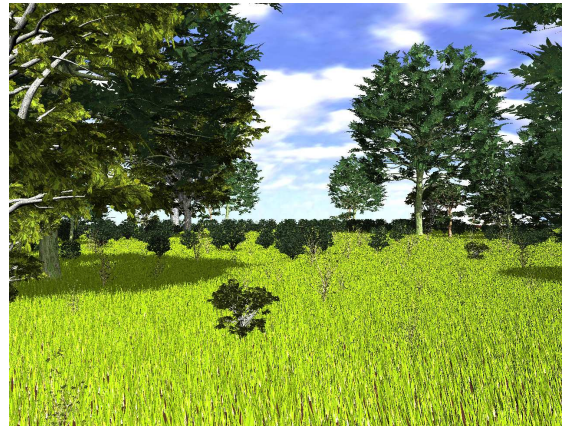

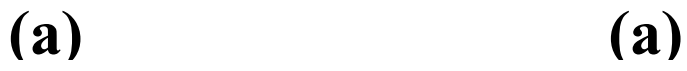

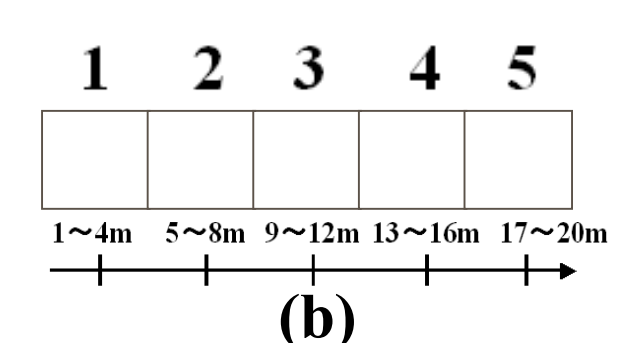

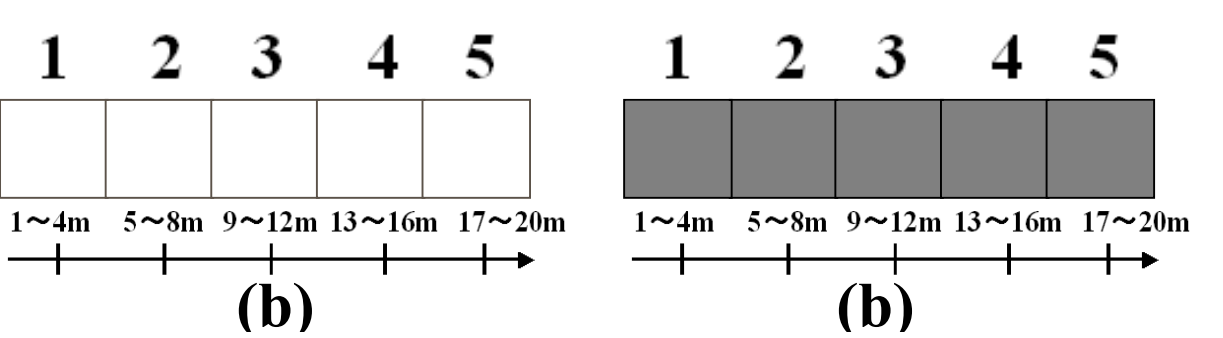

Forest\_Creator

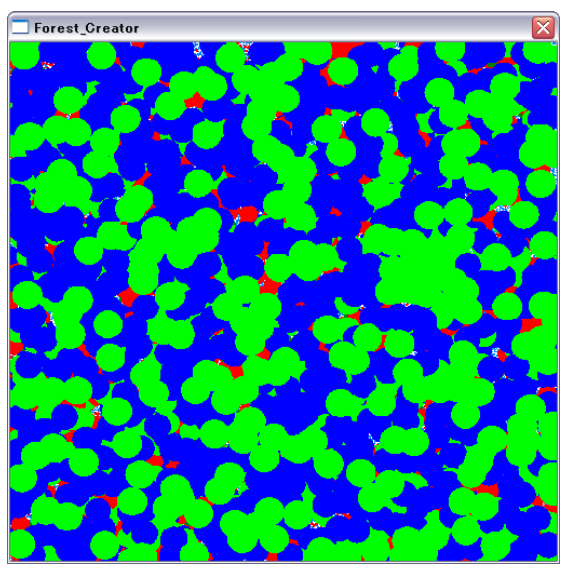

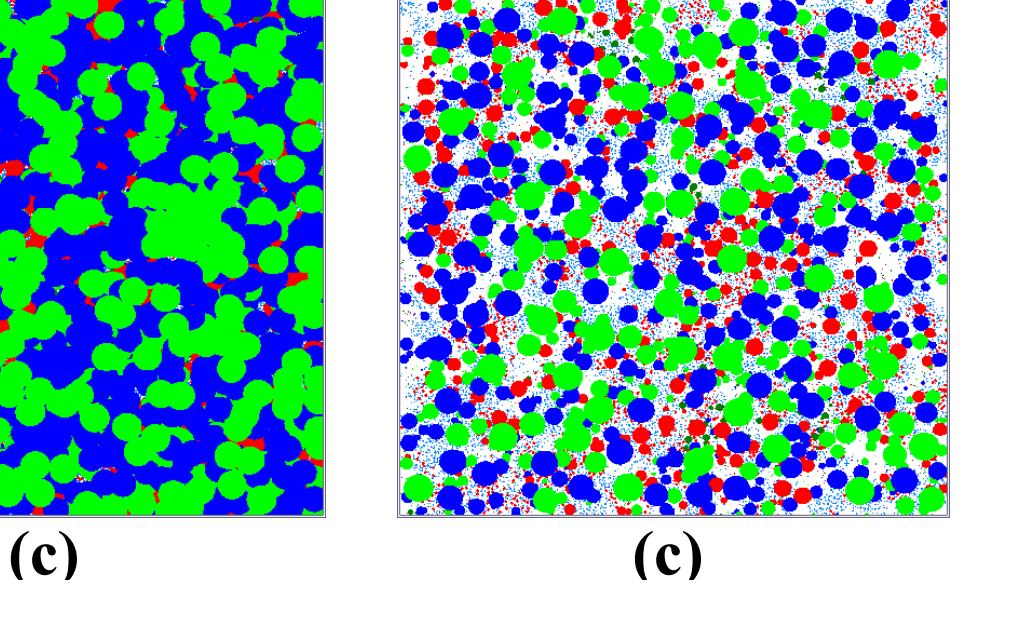

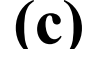

図 5.4 レンダリング結果1 図 5.5 レンダリング結果2

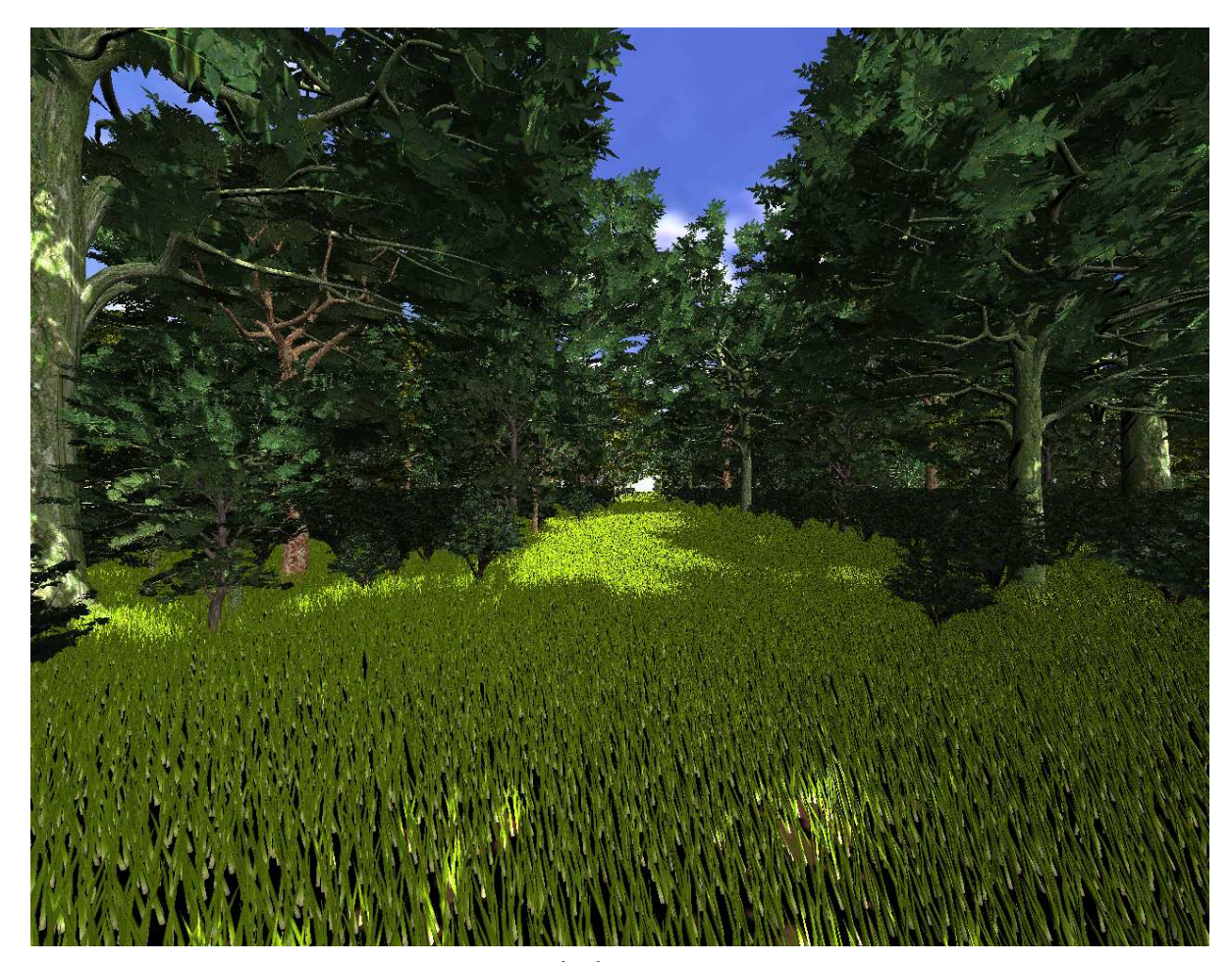

(a)

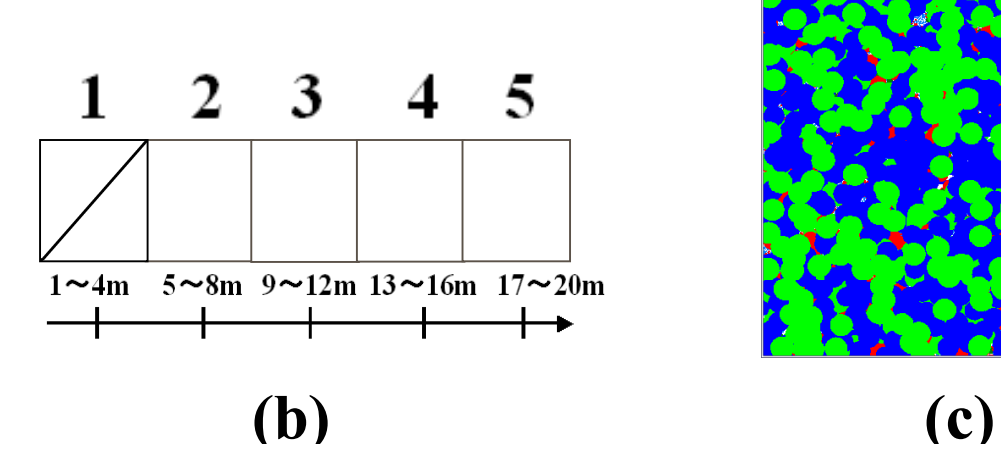

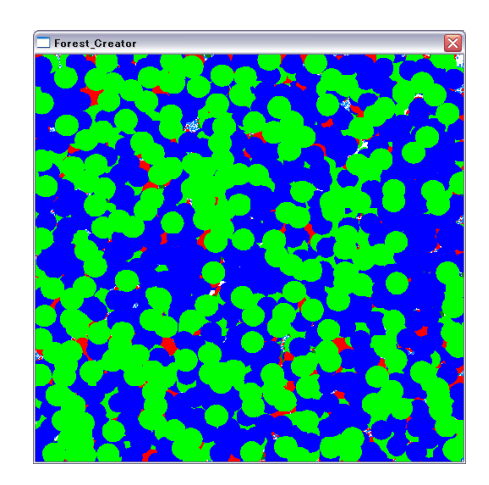

図 5.6 レンダリング結果 3

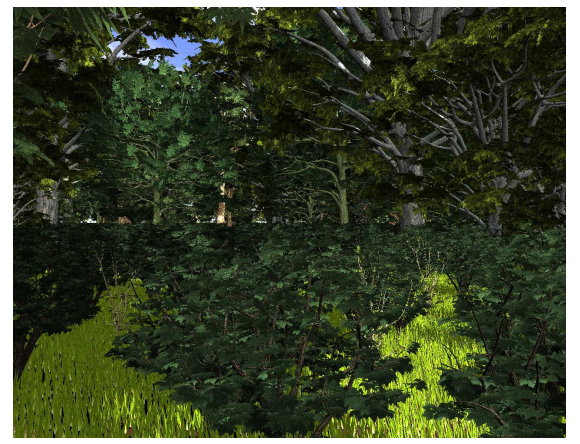

 $\mathbf{1}$ 

┩

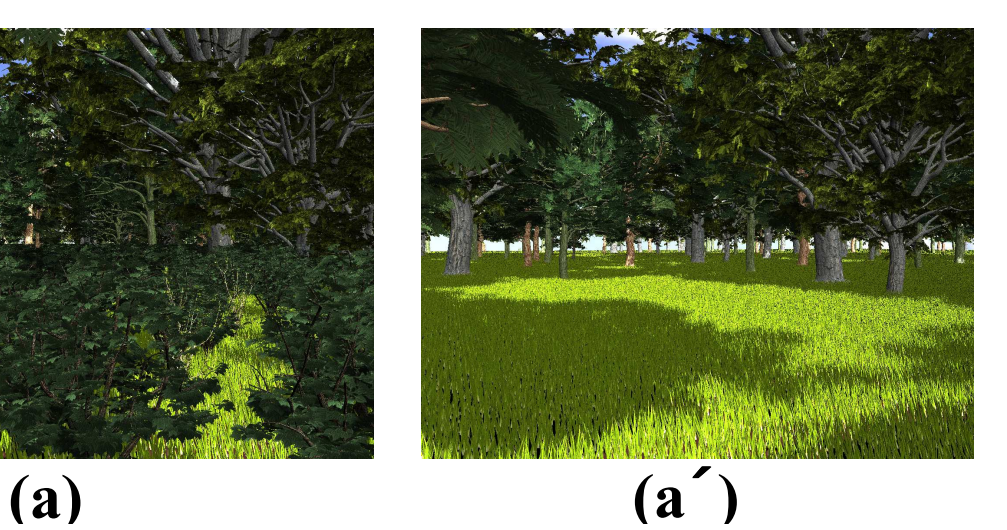

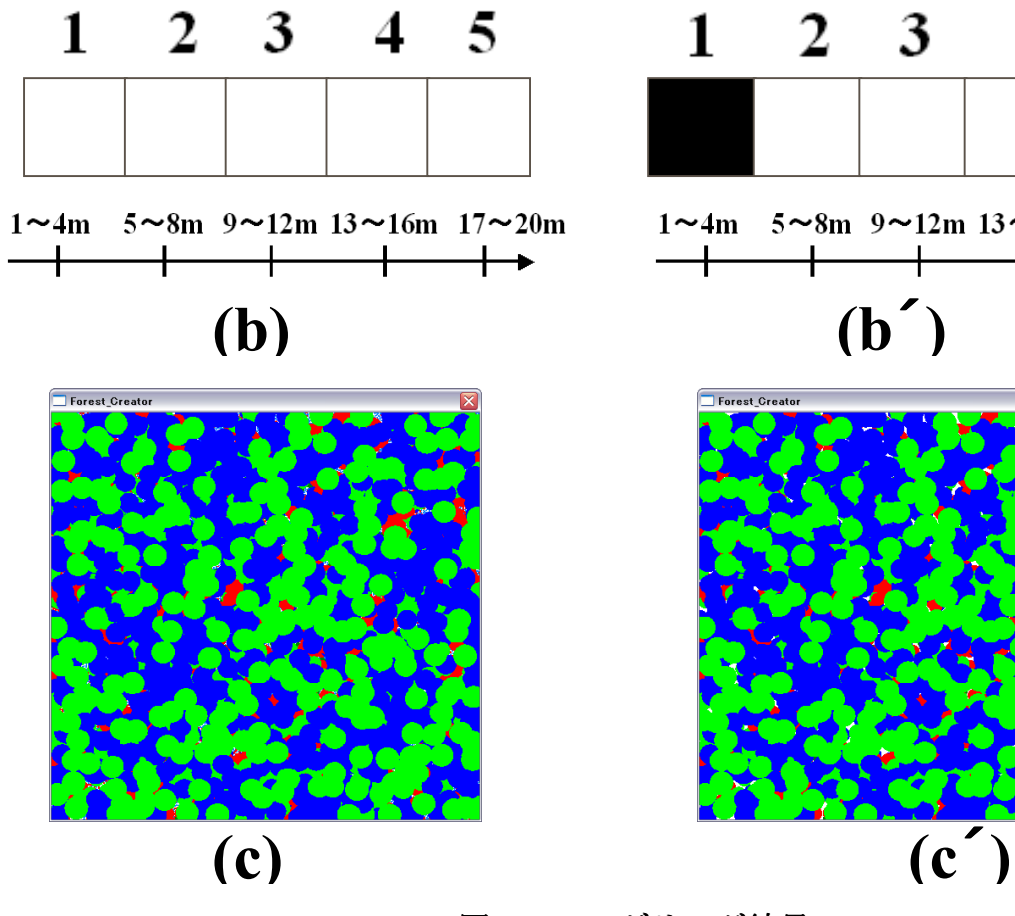

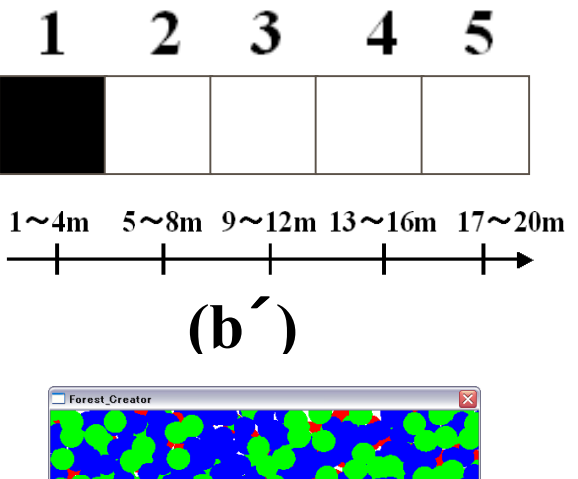

図 5.7 レンダリング結果 4

### 第 6 章

## おわりに

本章では,本研究の制限,今後の課題,まとめを述べる.

#### 6.1 制限と今後の課題

#### 6.1.1 制限

本研究ではシミュレーションに膨大な数の画像データを用いる. そのため, 広範囲の分布を求めるのは,膨大な量のグラフィックスメモリが必要で現実的 ではない.本研究では 512m×512m の木の分布を生成するために,512×512 の 32bit 画像を 20 枚使用し, 160MB 程度の VRAM を使用した. 現在市販され ている一般的な GPUの,最大 VRAM 容量は 1GB である. そのため,本研究の 手法を用いた場合では, 1km 四方程度の森しか生成できない.

#### 6.1.2 今後の課題

6.1.1 の制限でも述べたように,本研究では広範囲での木の分布を求めること が困難である.映画やビデオゲームでは,広範囲の木の分布を生成する必要が あり,この制限が問題となる.シミュレーションモデルの段階ではこの制限は 存在しない.

実際の木の分布は、温度、湿度,地質などが影響影響する. 本研究ではそれ らの影響を無視している.それらを再現するためには煩雑なパラメータの設定 が必要である.本研究の手法は,画像データを使用しシミュレートしている. この手法の利点は,新たにパラメータ画像の種類を増やすことで,異なった制 御が可能になることである.本論文で取り扱った分布密度マップでは,成長の 停止と木が枯れる閾値はひとつずつ設定している. しかし、木は水に対して, 二つずつの閾値を持つ. 水が少なすぎても多すぎても成長の停止や木が枯れる などの反応を起こすため,二つずつの閾値を持つのである.例として水を上げ たが,木の生態には,他にも影響を及ぼすさまざまな要因が考えられる.これ らの要因を選択し,取り入れることで,より簡単にさまざまな木の分布を生成 可能になると考えられる.

#### 6.2 まとめ

本研究は木の分布を自動で生成する手法について述べたものである。その中 でも森林の階層構造に注目した.

 2章では森林の階層構造の特徴を述べ,3章ではこの階層構造を表現するた めの、シミュレーションモデルの提案を行った.先行研究とは違い、木を3次 元で扱うことで階層構造の分布を表現した. 4章では3章で述べたシミュレー ションモデルの実装方法を述べた.シミュレーションモデルを複数の平面で扱 い,GPU 上に実装することで,高速化した.5章では結果と有用性について述 べた. 結果として階層構造を持った木の分布を生成できた. また、画像データ を介した編集の有用性を示した.一回のシミュレーション時間は多くて 5 秒程 度で. インタラクティブな生成を可能である. 計算量のオーダーは木の数nに 対して O(n)であるため、木の数の増加によって計算量の爆発は起こらない.

参 考 文 献

- [1]O.Deussen , P.Hanrahan , B.Lintermann , R.Mech , M.Pharr , P.Prusinkiewicz, Realistic modeling and rendering of plant ecosystems, SIGGRAPH'98, pp.275-286, 1998.
- [2]M.Alsweis, O.Deussen, Efficient simulation of vegetation using light and nutrition competition, Computer Graphics International 2006, pp.1-11, 2006.
- [3]M.Alsweis, O.Deussen, Wang-Tiles for the Simulation and Visualization of Plant Competition, SimVis 2006, pp.35-48, 2006.
- [4] H. WANG, Proving theorems by pattern recognition ii, Bell Systems Technical Journal, pp.1–41, 1961.
- [5] 四手井綱英,森の生態学,講談社,1976.
- [6] 甲山隆司,植物生態学,朝倉書店,2004.

### 謝辞

本研究を進めるにあたり,助言や指導をしていただいた皆様に感謝の意を表 します.特に指導教員の宮田一乘先生には研究に関して的確なアドバイスをい ただきました.また,研究以外にも就職活動の際には大変お世話になりました. 研究室の先輩である高橋誠史さん,木村秀敬さんにはプログラミングやコンピ ュータグラフィックスに関して教えていただき感謝しています。学部時代には 金属加工をしていた私が,コンピュータグラフィックスの分野で論文を書ける にいたったのは,先輩方のおかげです.同期の学生である大内農,柿原利政, 櫻井快勢,瀬井大志,瀬崎勇一,谷本隼飛の皆様には,IVRC への出場をはじめ, 公私にわたってお世話になりました.世の中には変な人たちがいるものだと感 心させられました.フランスからの留学生で,私がフランスに行った際にもお 世話になった Gill Van Herzele には世界の広さを教わりました.フランスにも オタクが存在することに驚かされました。先輩の杜暁冬さんにはいろいろと勇 気付けられました.本論文が完成したのは皆様の協力があってのものです.